### **SKRIPSI**

# **ANLISIS KOLOM BERPENAMPANG PERSEGI MENGGUNAKAN APLIKASI VISUAL BASIC 6.0**

*Diajukan Sebagai Salah Satu Syarat Untuk Memperoleh Gelar Sarjana Teknik Program Studi Teknik Sipil Fakultas Teknik Universitas Muhammadiyah Sumatera Barat*

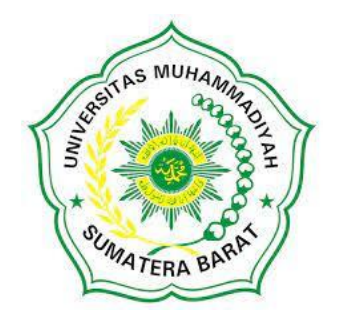

### **Oleh :**

#### **ADRIAN HAFID**

#### **181000222201007**

# **PROGRAM STUDI TEKNIK SIPIL**

# **FAKULTAS TEKNIK**

### **UNIVERSITAS MUHAMMADIYAH SUMATERA BARAT**

**2022**

#### **HALAMAN PENGESAHAN**

**SKRIPSI** 

ANALISIS RASIO TULANGAN KOLOM BERPENAMPANG PERSEGI MENOGUNAKAN APLIKASI VISUAL BASIC 6.0

**Olds** 

**ADRIAN HAFID** 18.10.002.22201.007

Dosen Pembimbing I

space

MASRIL ST. MT NIDN: 1005057407

Dehan Fakultas Teknik

TA RE **RIPLACE ROOMS TANT** 

Dosen Pembimbing II

ELFANIA BASTIAN, S.T., M.T. NIDN, 1015118901

Keton Prods Teknok Squil

Helga Yermadona, S.P.S., M.T. NIDN 1013005502

PROGRAM STUDI TEKNIK SIPIL **VARUETAS TEKNIK** UNIVE ISITAS MUHANMADIYAH SUMATERA BARAT  $20172$ 

#### LEMBARAN PERSETUJUAN TIM PENGUJI

Skripsi ini telah dipertahankan dan disempurnakan berdasarkan masukan dan koreksi Tim Penguji pada ujian tertutup tanggal 24 Agustus 2022 di Fakultas Teknik Universitas Muhammadiyah Sumatera Barat.

> Bukittinggi, 28 Agustus 2022 Mahasiswa,

Adrian hatid

181000222201007

ı. Masril, S.T., M. T.

- $\mathbb{Z}$ Elfania Bastian, S. T., M. T.
- 3. Ir. Ana Susanti Yusman, M.ENG.
- Jon Hafnil, S.T., M.T. 4.

Mengetahui, Ketaa Program Studi Teknik Sipil,

Helga Yermadona, S. Pd., M. T. NIDN, 1013098502

#### LEMBAR PERNYATAAN KEASLIAN

Saya yang bertanda tangan dibawah ini:

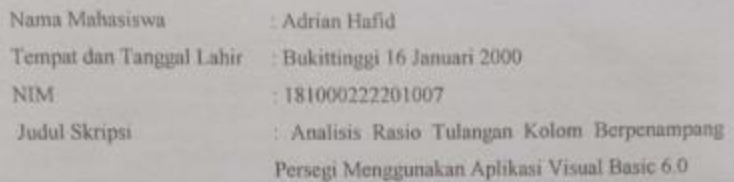

Menyatakan dengan sebenarnya bahwa penulisan Skripsi ini berdasarkan hasil penelitian, pemikiran dan pemaparan asli dari saya sendiri, baik untuk naskah laporan maupun kegiatan yang tercantum sebagai bagian dari Skripsi ini. Jika terdapat karya orang lain, saya akan mencantumkan sember yang jelas.

Demikian pernyataan ini saya buat dengan sesungguhnya dan apabila dikemudian hari terdapat penyimpangan dan ketidakbenaran dalam pernyataan ini, maka saya bersedia menerima sanksi akademik berupa pencabutan gelar yang telah diperoleh karena karya tulis ini dan sanksi lain sesuai dengan peraturan yang berlaku di UM Sumatera Barat.

Demikian pernyataan ini saya buat dalam keadaan sadar tanpa paksaan dari pihak manapun.

> Bukittinggi, 28 Agustus 2022 Yang membuat pernyataan,

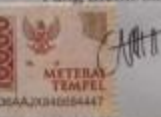

Adrian Hafid 181000222201007

#### **ABSTRAK**

Perhitungan rasio tulangan pada kolom beton bertulang sangat signifikan karena dalam perhitungan kolom beton bertulang yang tepat akan menjadikan kolom daktalitas yang lebih baik dan efisien. Perhitungan manua memerlukan banyak waktu dan ketelitian yang tinggi maka perhitungan manual kurang efisien. Microsof visual basic merupakan sebuah bahasa pemograman yang komputer. Bahasa pemograman visual basic, yang dikembangkan oleh Microsof BASIC (*Beginer's All-purpose Symbol Instruction Code*) yang di kembangkan pada era 1950-an. Visual basic merupakan salah satu *Development Tool* yaitu alat bantu untuk membuat berbagai macam program komputer, khususnya yang menggunakan sistem operasi windows. Maka dalam skripsi ini akan dikembangkan program bantu Teknik Sipil serupa yang sederhana dan dikhususkan untuk mencari rasio tulangan pada kolom, khusus kolom berpenampang persegi. Penggunaan rumus-rumus yang ada pada Peraturan Standar Nasional Indonesia serta peraturan yang berlaku lainnya. Maka hasil yang didapatkan lebih akurat,hasil akhirnya dari program ini atau *output* dalam bentuk perbandingan data umum yaitu Pu dan Mu dengan hasil  $\varphi$ Pn dan MR. Perhitungan rasio tulangan kolom yang akan diinput dalam pemograman visual basic 6.0 membutuhkan beban ultimate (Mu) dan beban aksial (Pu) yang digunakan untuk mencari open dan MR jika hasil dari oPn besar dari Pu dan hasil MR lebih besar MU maka kolom yang dianalisa aman atau memenuhi untuk digunakan pada bangunan, jika tidak memenihi maka diperiksa lagi pada penampang kolom yang digunakan, apakah harus diperbesar atau diperkecil sampai memperoleh hasil yang sesuai.

BARP

**Kata Kunci :** Visual Basic 6.0, Rasio Tulangan Kolom

SUMATE

#### **KATA PENGANTAR**

Puji syukur penulis ucapkan kepada Allah SWT yang telah melimpahkan rahmat dan hidayah-Nya, sehingga Skripsi dapat terselesaikan sesuai dengan yang direncanakan. Skripsi ini merupakan salah satu kewajiban yang harus diselesaikan untuk memenuhi sebahagian persyaratan akademik untuk memperoleh Sarjana Teknik Sipil Di Universitas Muhammadiyah Sumatera Barat.

Laporan ini dapat terselesaikan bukan hanya dari kemampuan penulis saja, melainkan atas dukungan dan bantuan dari berbagai pihak. Oleh karena itu, pada kesempatan ini penulis menyampaikan ucapan terimakasih yang sebesar-besarnya kepada:

- 1. Bapak Masril, ST.MT selaku Dekan Fakultas Teknik UMSB.
- 2. Ibuk Helga Yermadona, S.Pd M.T selaku Ketua Prodi Teknik Sipil.
- 3. Bapak Masril, ST. MT.Selaku Dosen Pembimbing I yang telah memberikan bimbingan dan banyak memberikan masukan kepada penulis.
- 4. Ibuk Elfania Bastian, ST.MT selaku Dosen Pembimbing II yang telah memberikan bimbingan dan banyak memberikan masukan kepada penulis.
- 5. Bapak dan ibuk dosen pengajar yang telah banyak memberikan ilmu dan juga membantu dalam proses perkulihaan.
- 6. Orang tua, kakak, dan adik yang telah memberikan dukungan moril, doa, dan kasih sayang.
- 7. Semua pihak yang namanya tidak dapat penulis sebut kan satu persatu.

Akhir kata, penulis menyadari bahwa mungkin masih terdapat kekurangan dalam Skripsi ini. Oleh karena itu, saran dari pembaca akan sangat bermanfaat bagi penulis.

Bukittinggi, 06 Desember 2021

Penulis

# DAFTAR ISI

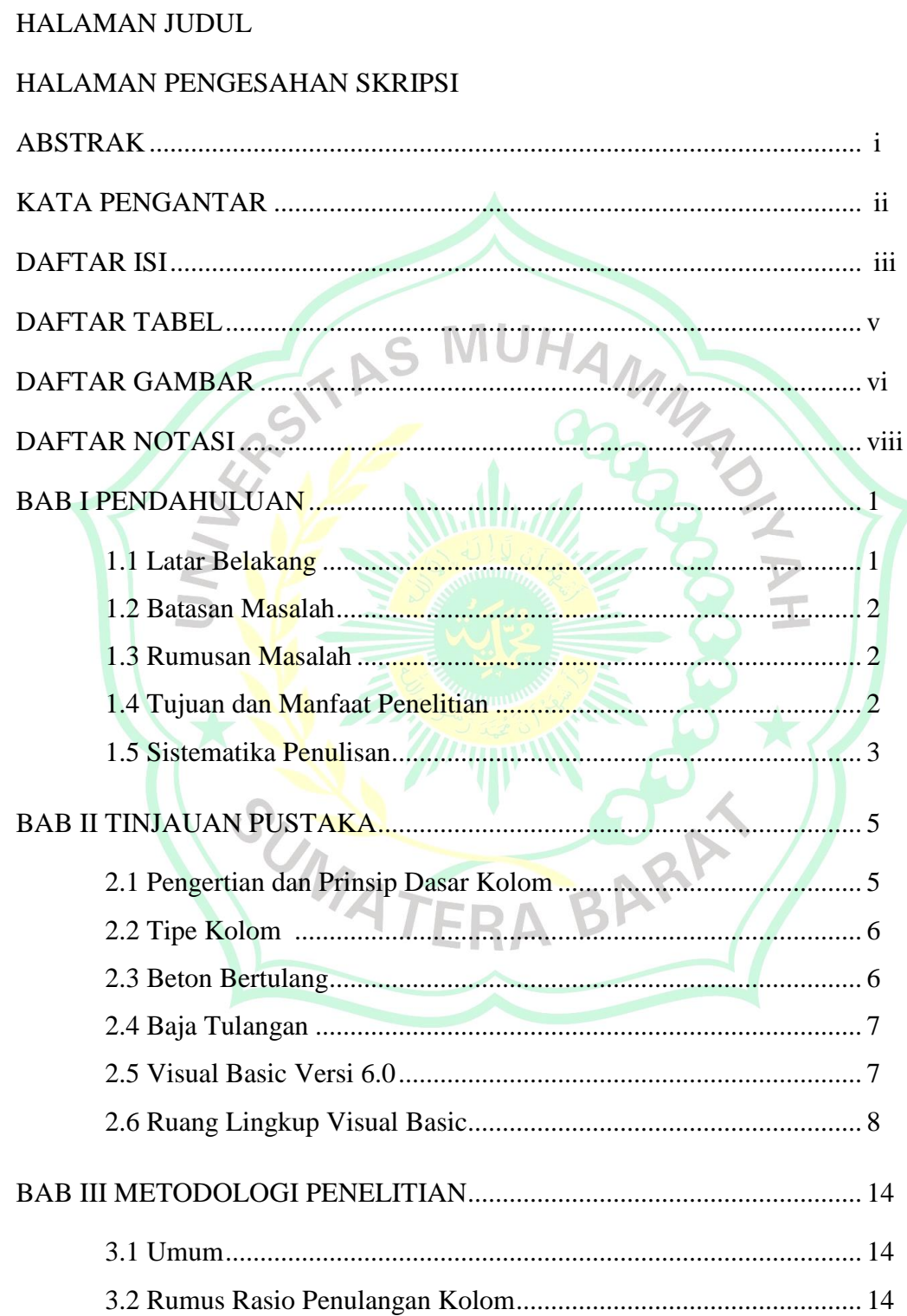

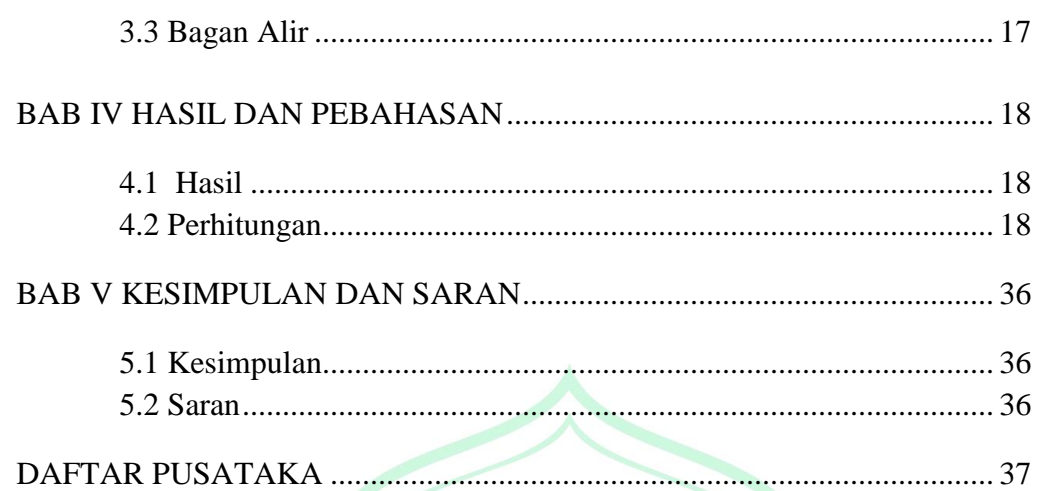

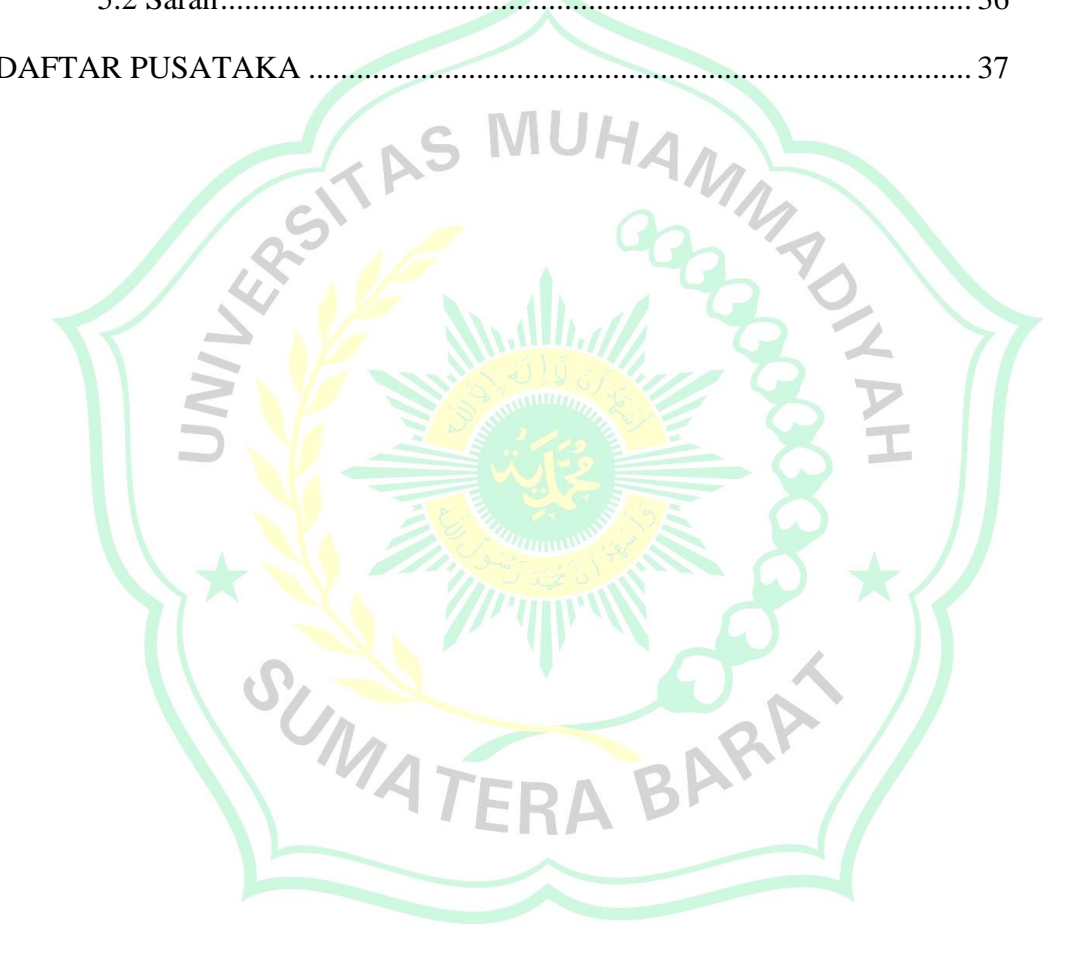

# **DAFTAR TABEL**

# Halaman

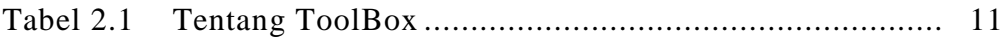

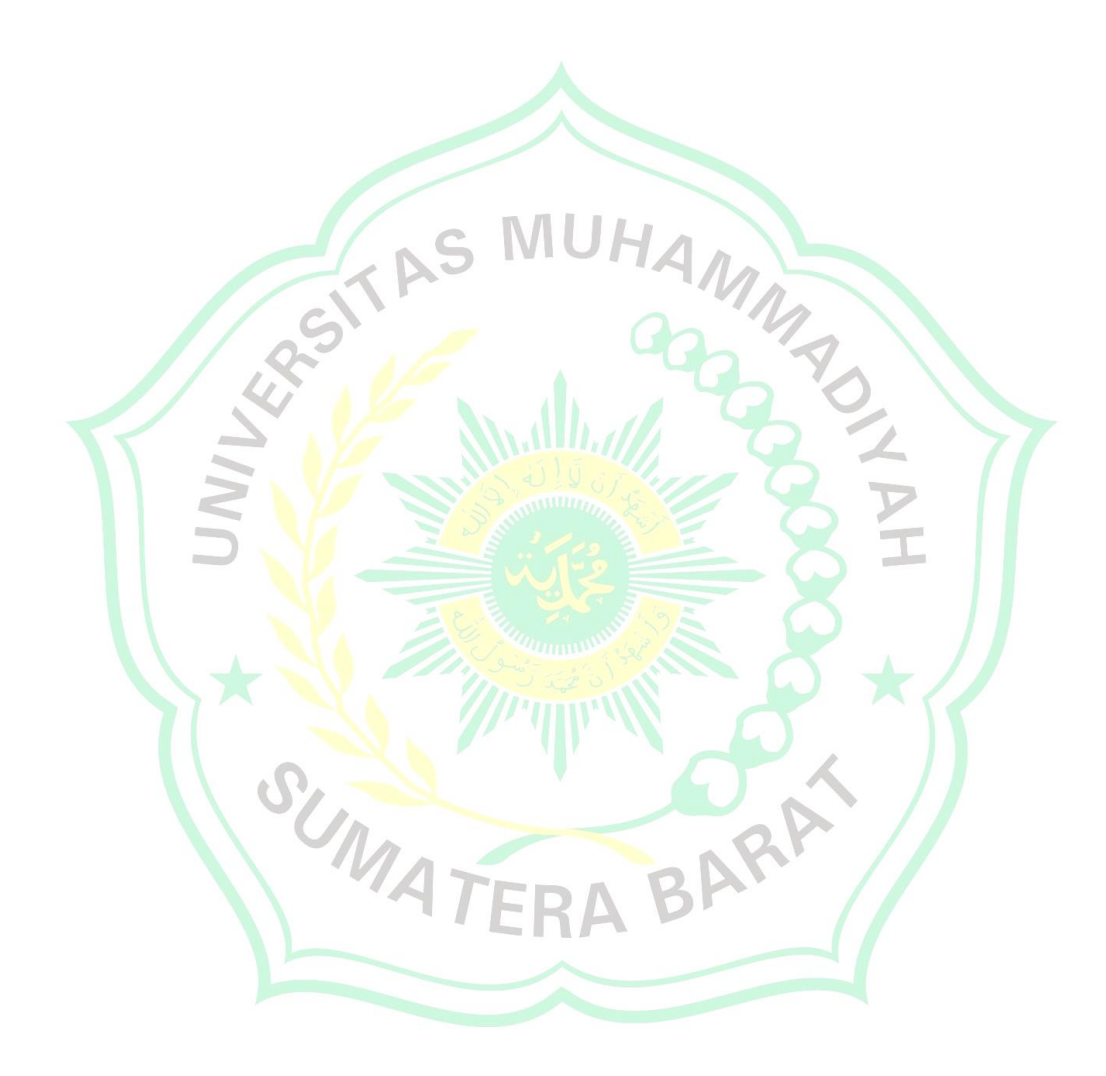

# **DAFTAR GAMBAR**

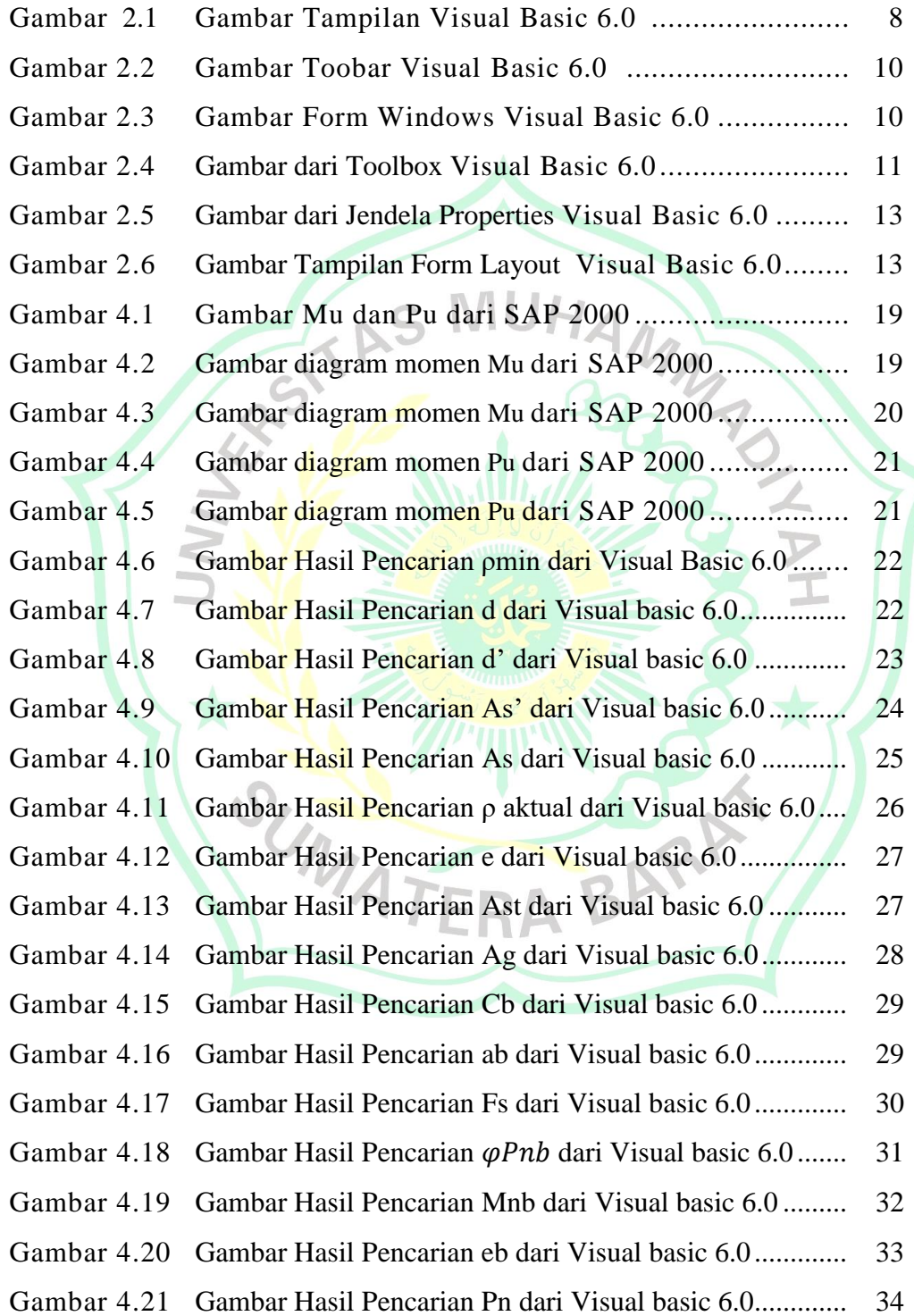

Gambar 4.22 Gambar Hasil Pencarian  $\varphi P n$  dari Visual basic 6.0 ......... 35 Gambar 4.23 Gambar Hasil Pencarian MR dari Visual basic 6.0.......... 35

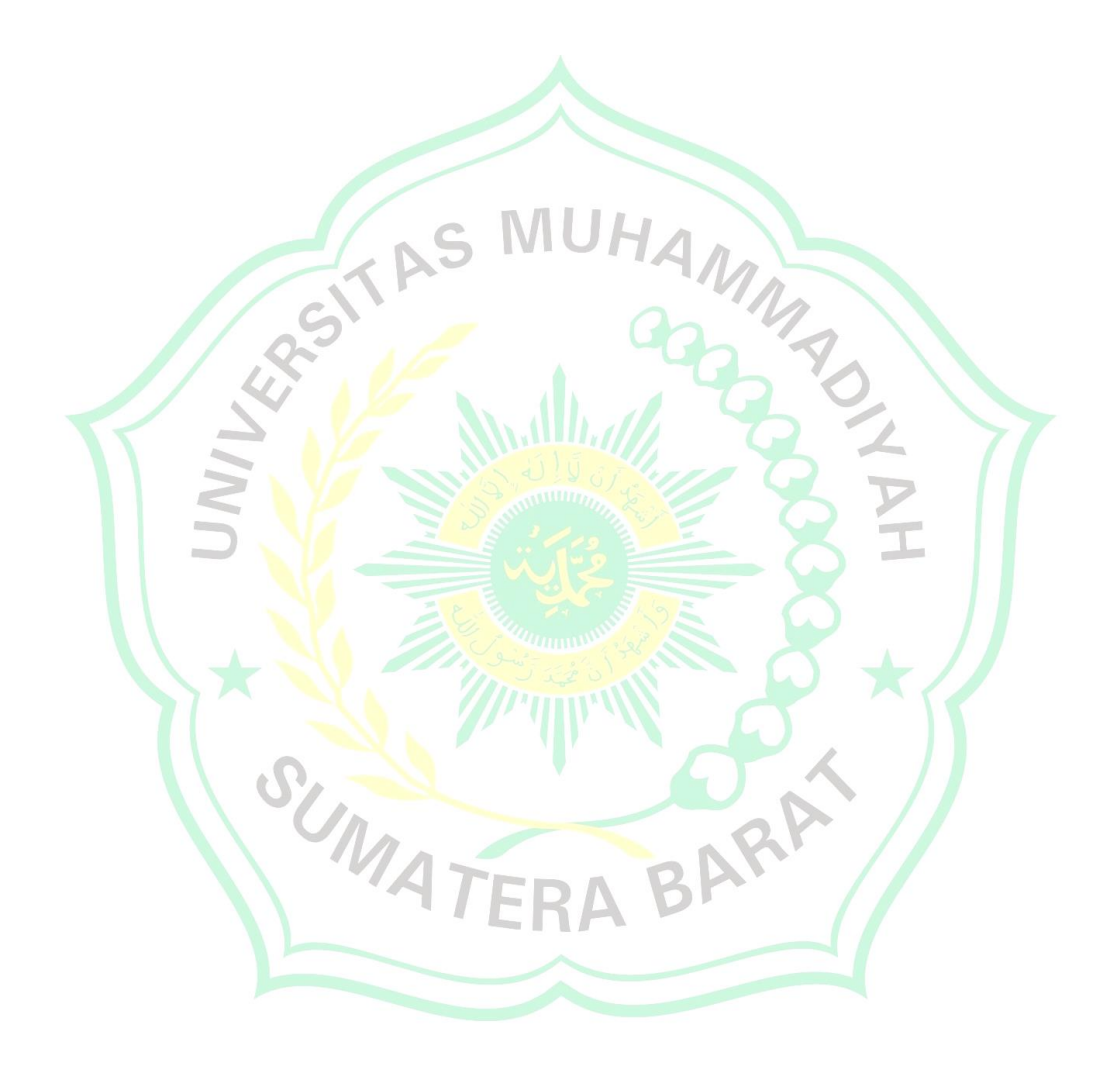

# **DAFTAR NOTASI**

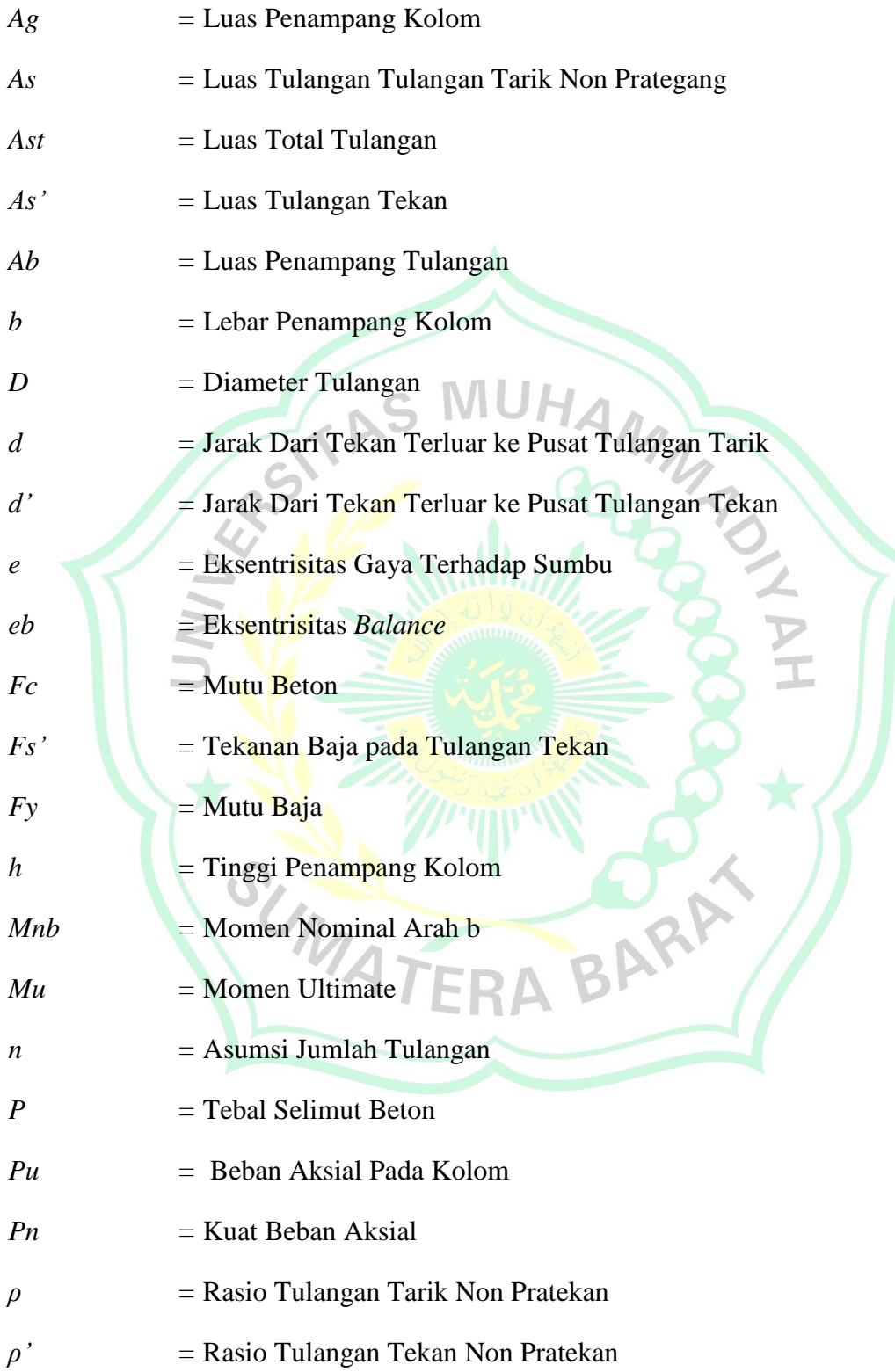

*ρakt =* Rasio Tulangan Aktual

*ρmax =* Rasio Tulangan Maksimal

*ρmin* = Rasio Tulangan Minimum

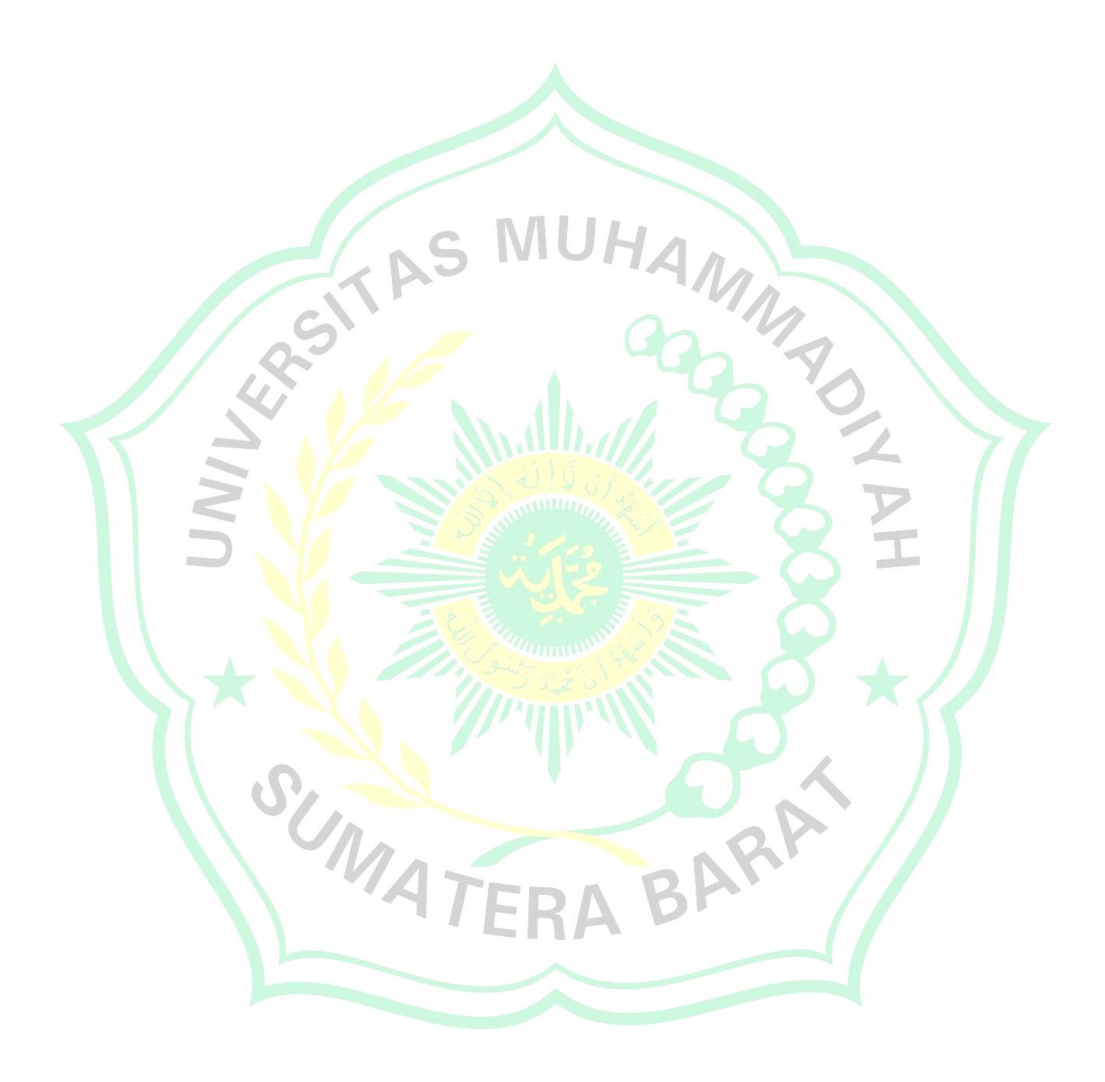

#### **BAB I**

# **PENDAHULUAN**

#### **1.1 Latar Belakang**

Di era globalisasi sekarang ini menuntut semua aspek untuk bekerja serba cepat dan efesien, tak terkcuali dalam perencanaan kontruksi, tuntutan dalam perenacanaan suatu kontruksi harus secepat mungkin, mulai dari perancangan balok, plat, kolom, hingga pondasi. Maka dari itu perlu adanya suatu terobosan untuk mengatasi masalah waktu dalam perancangan kontruksi. Perkembangan dunia konntruksi di Indonesia sendiri sudah cukup maju, salah satunya yaitu perkembangan teknologi beton. Hampir semua bangunan kontruksi teknik sipil dalam dua dekade ini menggunakan teknologi beton. Oleh karena itu Badan Standarisasi Nasional (BSN) melakukan peyesuaian perencanaan dan perancangan dalam ilmu pengetahuan dan teknologi, terlebih dalam masalah struktur beton bertulang. Pedoman standar yang mengatur perencanaan beton bertulang banyak mengalami perubahan, mulai dari Peraturan Beton Indoonesia 1955 (PBI 1955), kemudian PBI 1971, dan terakhir adalah SNI 2847-2013.

Kemajuan teknologi di zaman modern ini membuat semua aktifitas manusia tak lepas dari perangkat elektronik seperti komputer yang telah menjadi kebutuhan dalam melakukan pekerjaan, termasuk dalam dunia teknik sipil sendiri yang mana sudah banyak program rekayasa teknik sipil. Suatu program berbasis komputer tersebut tentunya sangat membantu dalam perencanaan dan perancangan kontruksi teknik sipil, sehingga dalam suatu perencanaan dan perancangan yang awalnya menggunakan waktu berhari-hari karena masih menghitung secara manual (metode konvensional) kini dapat diselesaikan hitungan jam menggunakan aplikasi rekayasa tersebut.

Banyaknya jasa kontruksi yang ada saat ini mengakibatkan tingginya persaingan dalam bisnis, hal ini membuat banyak jasa kontruksi sering melalaikan tujuan perencanaan bangunan agar aman dan nyaman digunakan.

Pada dasarnya program komputer dirancang untuk mempermudah dan mempercepat pekerjaan, program komputer untuk perhitungan rasio tulangan balok yang diajukan ini menggunakan bahasa pemograman visual basic 6.0, karena visual basic dianggap sebagai bahasa pemograman yang menggabungkan kapabilitas, kemampuan, dengan sintaksis kode yang sangat jelas, dan penggunaan grafis berbasis GUI (*Graphical User Interface*). Sehingga hasil *output software* ini akan mempermudah interaksi dengan pengguna karena permodelan objek dengan ketelitian hitungan tinggi.

#### **1.2 Batasan Masalah**

Adapun ruang lingkup permasalahan dalam perencanaan pemograman ini ialah

- 1. Analisis Pemograman rasio tulangan kolom
- 2. Tugas ini hanya meninjau kolom dengan berpenampang persegi.
- 3. Tugas akhir ini hanya menggunakan bahasa pemograman visual basic 6.0

# **1.3 Rumuasan Masalah**

Berdasarkan latar belakang diatas, maka diambil rumusan masalah sabagai acuan dalam membuat pemograman ini yaitu bagaimana membuat program yang dapat mempermudah dan mempercepat dalam menganalisa rasio tulangan sebuah kolom dengan efisien.

#### **1.4 Tujuan dan Manfaat Penelitian**

Tujuan analisis ini adalah untuk menghasilkan *software* analisis rasio tulangan kolom berpenampang persegi berdasarkan SNI 2847-2013 dengan bahasa pemograman visual basic 6.0

Adapun manfaat dari tugas ini adalah :

- 1. Bagi penulis, dapat menguasai dan mengaplikasikan bahasa pemograman Visual Basic 6.0 berbasis GUI (*Graphical User Interface*) selain itu struktur beton yang sesuai dengan bidang ilmu yang dipelajari selama ini.
- 2. Bagi instansi atau praktisi, aplikasi ini dapat memudahkan analisis rasio tulangan kolom dengan meminimalisisr kesalahan hitungan dan mempercepat waktu.
- 3. Bagi perkembangan ilmu pengetahuan dan teknologi, mempercepat perhitungan rasio tulangan kolom dengan menggunakan aplikasi komputer. MMAS

### **1.5 Sistematika Penulisan**

penulisan ini mengunakan sistematika yang baku supaya memudahkan proses penyusunan. Rincian dari sistematika penulisan skripsi ini terdiri dari:

#### BAB I PENDAHULUAN

Pendahuluan terdiri dari latar belakang, batasan masalah, maksud dan tujuan penelitian, dan sistematika panulisan.

### BAB II TINJAUAN PUSTAKA

Tinjauan pustaka berisi tentang kajian teori penelitian yang dilakukan tentang perencanaan pemograman aplikasi penggunaan aplikasi visual besic versi 6.0.

### BAB III METODOLOGI PENELITIAN

Pada bab ini berisi tentang jenis penelitian, pengumpulan data penelitian, sumber data penelitian, pembahasan data, metode analisis data.

### BAB IV HASIL DAN PEMBAHASAN

Pada bab ini membahas tentang proses jalannya aplikasi yang digunakan, yaitu visual basic, dan membahas tentang perbandingan antara hasil dari visual basic dan perhitungan manual.

# BAB V KESIMPULAN DAN SARAN

Pada bab ini membahas tentang kesimpulan dari hasil yang di dapat dalam perhitungan serta perbandingan pada bab IV, dan saran yang dibutuhkan pada tugas akhir.

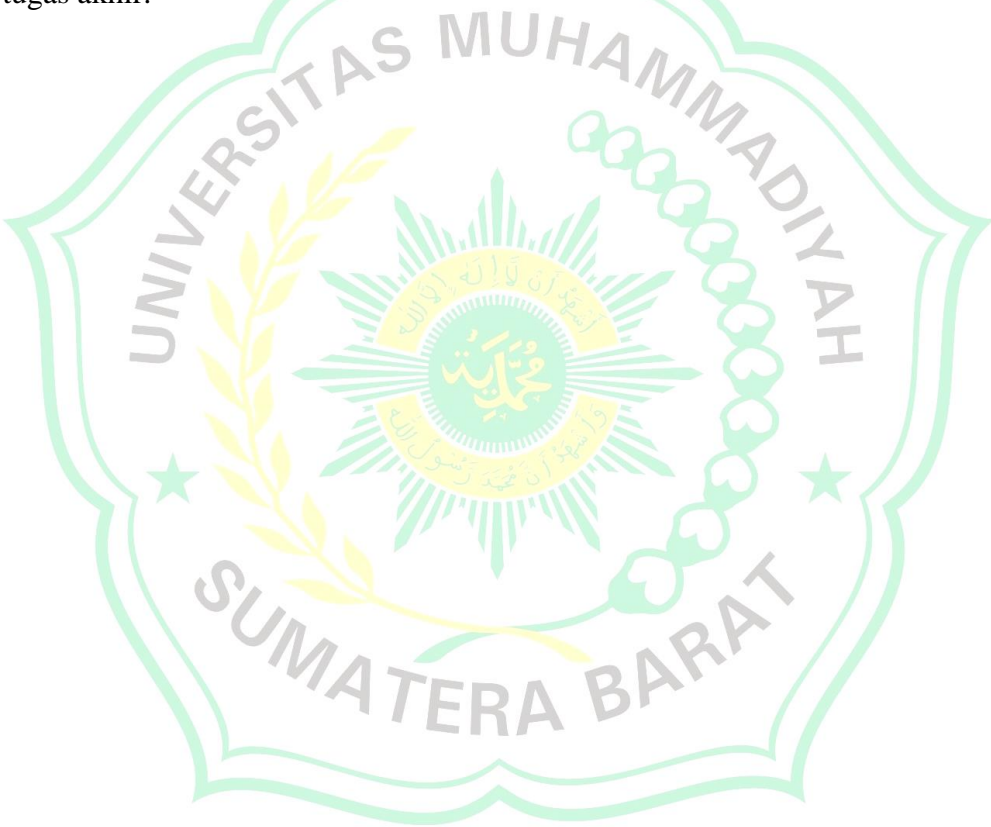

#### **BAB II**

### **TINJAUAN PUSTAKA**

#### **2.1 Pengertian dan Prinsip Dasar Kolom**

Dalam setiap struktur bangunan bertingkat diperlukan adanya kolom, elemen tersebut diperlukan untuk meneruskan beban-beban yang terjadi pada struktur bangunan ke pondasi. Beban yang terjadi dapat berupa beban mati, hidup, angin, dan gempa, disetiap lantainya beban dipikul oleh balok tetapi untuk menyalurkan beban yang diterima balok disetiap lantai diperlukan kolom untuk menyalurkan beban-beban ke pondasi, sehingga kolom menerima beban aksial yang lebih besar dari pada balok.

Prinsip-prinsip tegangan dan regangan kolom tidak jauh berbeda dengan balok, tetapi perlu ditekankan bahwa pada kolom terdapat penambahan faktor tekan tidak hanya momen lentur. Maka perlu dilakukan penyesuaian persamaan balok untuk kolom yang mengalami kombinasi beban aksial dan lentur.

Perencanaan kolom yang daktail diperlukan adanya tulangan. Tulangan pada kolom yang mendominasi adalah tulangan tekan karena perilaku kegagalan tekan dalam kasus-kasus dengan rasio antara beban aksial dengan momen lentur yang besar tidak dapat dihindari.

Prinsip-prinsip yang mendasari perhitungan kekuatan kolom adalah sebagai berikut :

- 1. Distribusi regangan linier terjadi sepanjang ketebalan kolom.
- 2. Tidak ada gelincir antara beton dan baja (yaitu, regangan dalam baja dan betonyang berhubungan adalah sama).
- 3. Regangan beton diperbolehkan maksimum pada saat kegagalan untuk tujuan perhitungan-perhitungan kekuatan.
- 4. Tahanan tarik beton dapat diabaikan dan tidak diperhitungkan didalam perhitungan.

#### **2.2 Tipe Kolom**

Tipe kolom berdasarkan betuk dan susunan tulangan dapat diklasifikasi menjadi 3 tipe kolom sebagai berikut:

- 1. Kolom persegi atau bujur sangkar dengan tulangan longitudinal dan tulangan lateral .
- 2. Kolom bulat dengan tulangan longitudinal dan tulangan lateral berupa sengkang atau spiral.
- 3. Kolom komposit dimana profil baja diselimuti oleh beton. Bentuk struktur tersebut dapat ditempatkan di dalam rangka tulangan.

Kolom beton bertulang akan meningkatkan kekuatannya apabila dilakukan pengekangan. Pada umumnya pengekangan di lakukan menggunakan sengkang, baik itu yang berbentuk segi empat maupun yang berbentuk spiral.

(Wang, C.K & Salmon, C,G (1994))

### **2.3 Beton Bertulang**

Beton bertulang adalah material komposit dimana tulangan baja disusun ke dalam beton sedemikian rupa, Berfungsi menahan gaya tarik dari struktur. Kedua material tersebut bekerja sama untuk menahan gaya-gaya yang bekerja pada elemen tersebut.

Beton bertulang mempunyai sifat yaitu sangat kuat terhadap tekan tapi lemah terhadap tarik. Beban tarik pada beton bertulang di tahan baja tulangan, sedangakan beban tekan cukup di tahan oleh beton.

Dibalik kelebihan yang dimiliki beton bertulang jika dibandingkan dengan bahan material lain, beton bertulang memiliki masalah yang dapat mengurangi keunggulannya, diantara masalah yang sering di jumpai adalah masalah keretakan yang terjadi pada bahan tersebut, keretakan pada beton bertulang dapat timbul pada saat pra konstruksi dan pasca konstruksi.

(Karimah, I. D)

#### **2.4 Baja Tulangan**

Penempatan baja tulangan dalam suatu penampang beton adalah untuk menahan gaya tarik yang bekerja pada penampang tersebut, ada dua jenis baja tulangan, pertama tulangan polos *(plain bar)* dan tulangan ulir *(deformed bar)* serta SNI menggunakan simbol BJTP (baja tulangan polos) dan BJTD (baja tulangan ulir).

(Kurnia, G & Nafi'ah, P. U)

Sifat fisik batang tulangan baja yang paling penting untuk digunakan dalam perhitungan perencanaan beton bertulang ialah tegangan luluh (fy) dan modulus elastisitas (Es). Tegangan luluh (titik luluh) baja ditentukan melalui prosedur pengujian standar dengan ketentuan bahwa tegangan luluh adalah tegangan baja saat meningkat nya tegangan saat tidak disertai dengan renggangan nya.

Modulus elastisitas baja tulangan ditentukan berdasarkan teganganrenggangan dimana antara mutu baja yang satu dengan yang lain tidak banyak bervariasi, ketentuan SK SNI T-15-1991-03 menetapkan bahwa modulus elastisitas baja adalah 200000 Mpa, sedangkan modulus elastisitas untuk beton prategang harus dibuktikan dan ditentukan melalui pengujian oleh pabrik.

#### **2.5 Visual Basic Versi 6.0**

Microsof visual basic merupakan sebuah bahasa pemograman komputer, bahasa pemograman adalah perintah-perintah yang dimengerti oleh komputer untuk melakukan tugas-tugas tertentu. Bahasa pemograman visual basic, yang dikembangkan oleh Microsof BASIC (*Beginer's All-purpose Symbol Instruction Code*) yang dikembangkan pada era 1950-an. Visual basic merupakan salah satu *Development Tool* yaitu alat bantu untuk membuat berbagai macam program komputer, khususnya yang menggunakan sistem operasi windows. Visual basic merupakan salah satu bahasa pemograman komputer yang mendukung objek (*Object Oriented Programming =OOP).* 

(Respository UNIKOM)

#### **2.6 Ruang Lingkup Visual Basic 6.0**

Setelah Visual Basic dijalankan, akan muncul layar seperti pada gambar 2.1. layar ini adalah lingkungan pengembangan aplikasi Visual Basic yang nantinya akan digunakan untuk program-program aplikasi dengan Visual

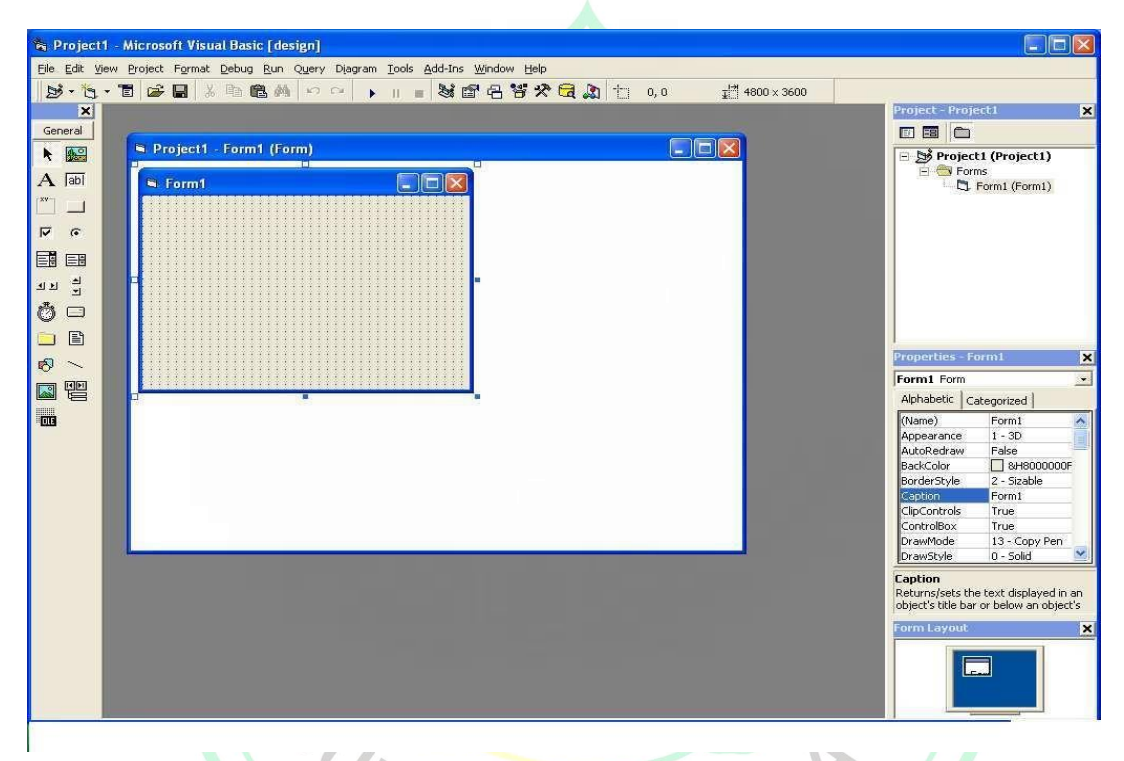

Gambar 2.1. Gambar Tampilan Visual Basic 6.0 Sumber: Visial Basic

Layar Visual Basic adalah suatu lingkungan besar yang terdiri dari beberapa bagian kecil yang semuanya memiliki sifat:

- Elemen layar Visual Basic, klik dan tahan tombol mouse pada judul *(title bar)* elemen tersebut ,lalu geser lah ketempat yang diinginkan. *Floating* dapat digeser-geser keposisi mana saja. Untuk menggeser
- *Sizeable* : dapat diubah-ubah ukurannya, seperti mengubah ukuran jendela windows.

 *Dockable* : dapat menempel dengan bahagian lain yang berdekatan. Untuk menempelkan elemen layar Visual Basic ke elemen lainnya.

### **a. Kotrol Menu**

Kontrol menu adalah menu yang digunakan terutama untuk memanipulasi jendela Visual Basic. Dari menu ini dapat mengubah ukuran, memindahkan, atau menutup visual basic atau jendela windows lainya. Untuk mengaktifkan kontrol menu ini, klik tombol mause pada pojok kiri atas jendela. Berikutnya akan muncul menu control menu,di mana kita dapat memilih dari perintah ini:

PYTH

- *Restore* : mengubah ukuran jendela ke ukuran sebelumnya
- *Move* : untuk memindahkan letak jendela
- *Size* : untuk mengubah ukuran jendela
- *Minimize* : untuk meminimalkan ukuran jendela
- *Maxsimize* : untuk memaksimalkan ukuran jendela
- *Close* : untuk menutup jendela

Menu Visual Basic berisi semua perintah, Visual Basic yang dapat anda pilih untuk melakukan tugas tertentu. Isi dari menu ini sebagian hampir sama dengan program-program windows lainnya.

#### **b. Toolbar**

Toolbar adalah tombol – tombol yang mewakili suatu perintah tertentu dari Visual Basic .setiap tombol tersebut dapat langsung diklik untuk melakukan perintah tertentu. Biasanya tombol-tombol ini merupakan perintah-perintah yang sering digunakan dan terdapat pula pada menu Visual Basic.

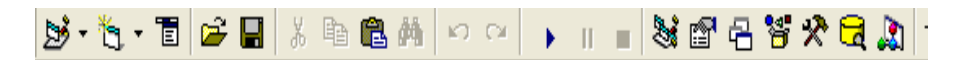

Gambar 2.2. Gambar toolbar visual basic 6

Sumber: Visual Basic

#### **c. Form Windows**

*Form windows* adalah tampilan layar utama pada visual basic 6, dimana kita akan membuat program-program aplikasi visual basic Pada form ini,kita akan meletakkan berbagai macam objek interaktif seperti misalnya teks, gambar, tombol-tombol perintah, *scroolbar*, dan sebagainya .Jendela Form ini pada awalnya kelihatan kecil ,tetapi ukurannya bisa diubah-ubah sesuai dengan kebutuhan aplikasi anda. Apabila program aplikasi dijalankan, semua yang terdapat didalam form akan ditampilkan pada layar window. Jendela form inilah yang nantinya akan menjadi latar belakang dari aplikasi. Mulai bekerja dengan jendela form yang kosong, kemudian ditambah-tambahkan dengan berbagai objek yang pada akhirnya akan membentuk aplikasi Visual Basic yang lengkap.

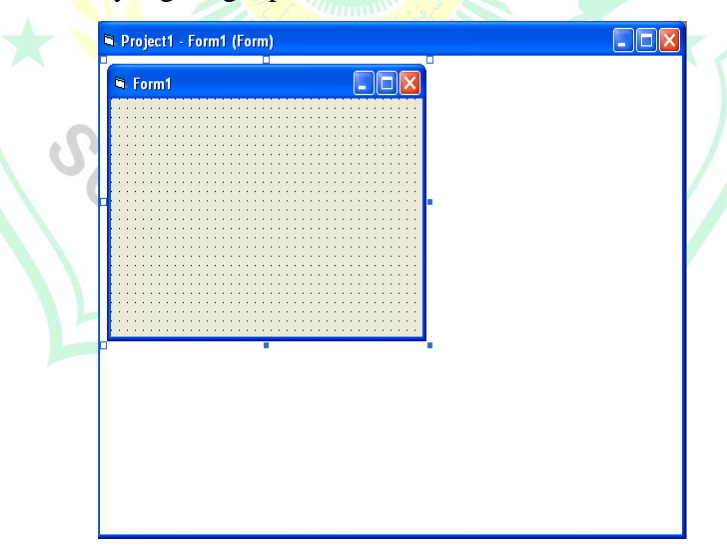

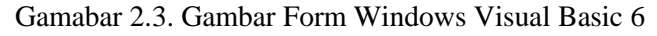

Sumber: Visaul Basic

# **d. Toolbox**

Toolbox merupakan semua control yang yang dibutuhkan untuk membuat sebuah aplikasi Kontrol adalah suatu objek yang akan menjadi *interface* (penghubung) antara program aplikasi dan user-nya, dan kesemuanya harus diletakkan didalam jendela form diatas.

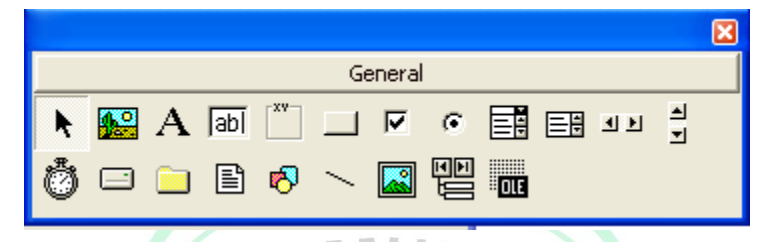

Gambar 2.4 Gambar dari Toolbox Visual Basic 6

Sumber: Visaul Basic

Tabel 2.1 Tentang Toolbox

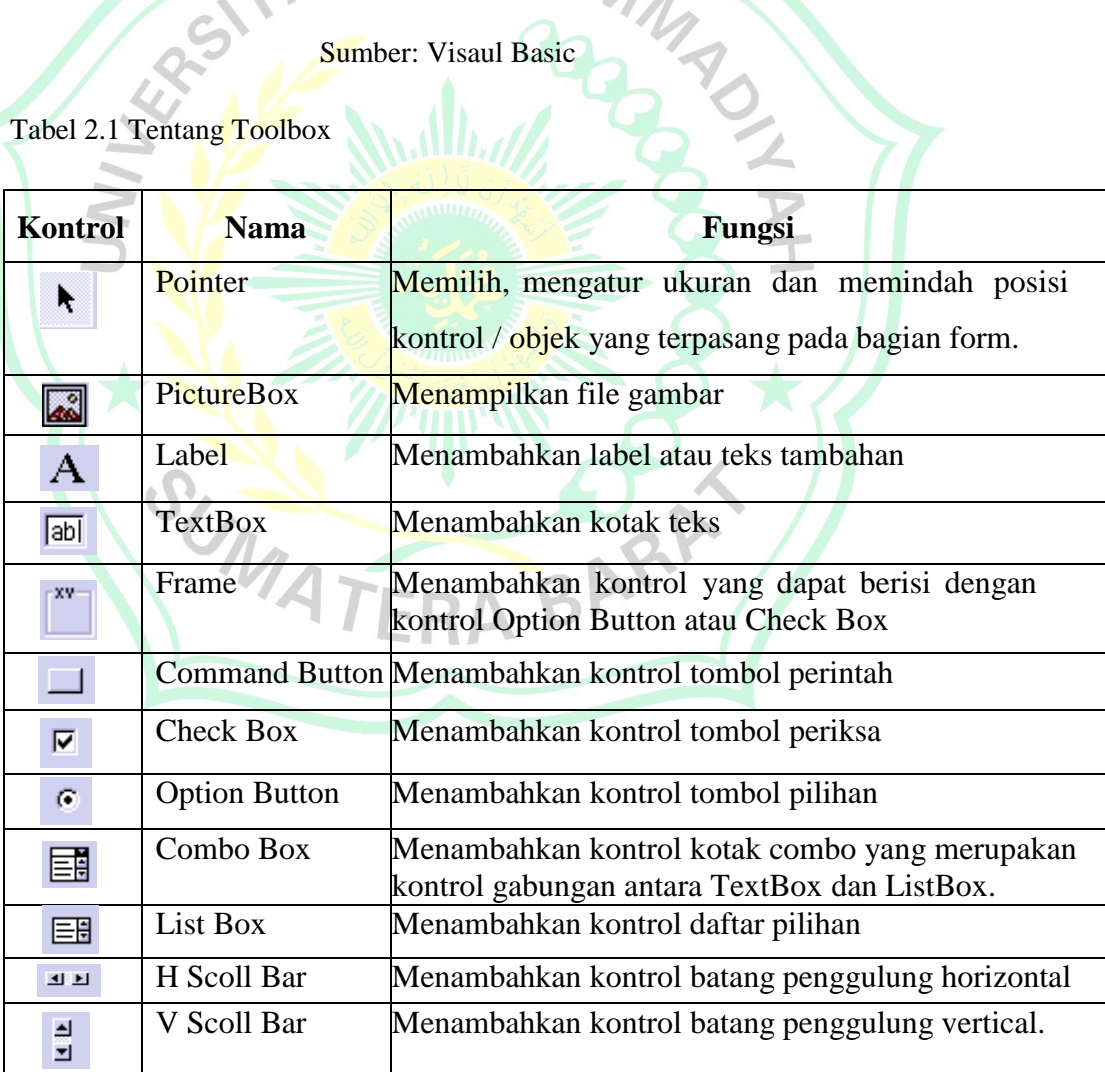

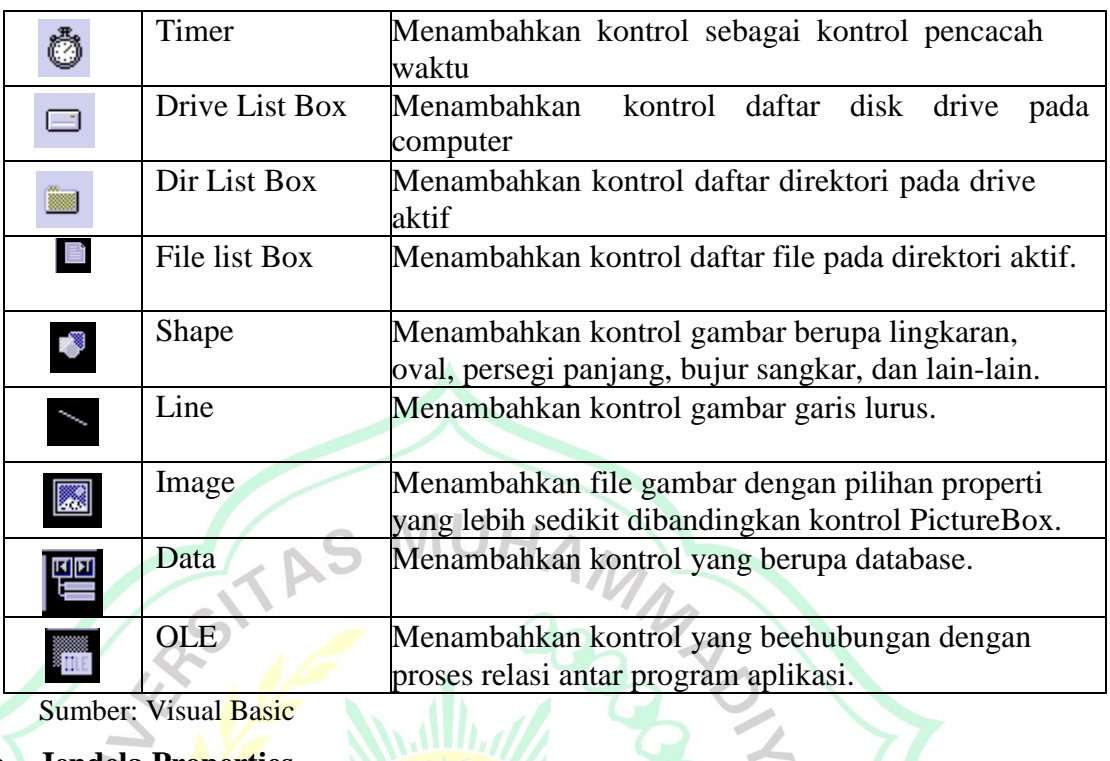

Sumber: Visual Basic

# **e. Jendela Properties**

Jendela *properties* adalah jendela yang mengandung semua informasi mengenai objek yang terdapat pada aplikasi *Visual Basic*. Properti adalah sifat dari sebuah objek, misalnya seperti namanya, warna, ukuran, posisi, dan sebagainya. Setiap objek sebagian besar memiliki jenis properti yang sama, tetapi ada pula yang berbeda-beda.

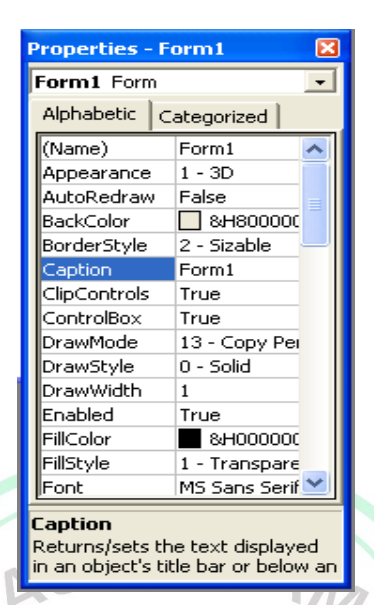

Gambar 2.5. Gambar dari Jendela Properties Visual Basic 6

Sumber: Visual Basic

# **f. Form Layout Window**

Form Layout Window adalah jendela yang menggambarkan posisi dan form yang ditampilkan pada layar monitor. Posisi form pada Form Layout Window inilah yang merupakan petunjuk dimana aplikasi akan ditampilkan pada layar monitor saat dijalankan nanti.

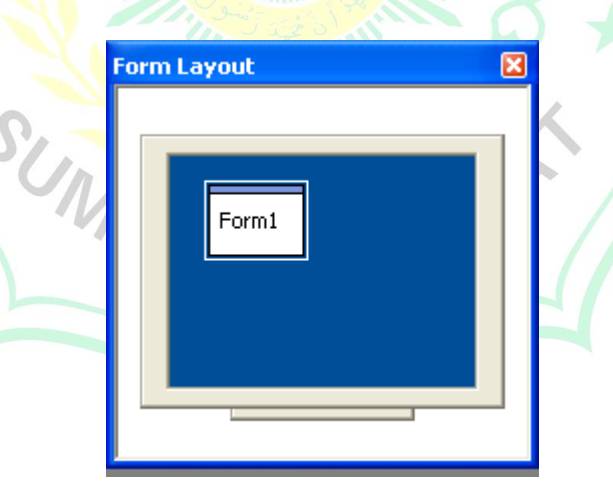

Gambar 2.6.6 Gambar Tampilan Form Layout dari Visual Basi 6

Sumber: Visual Basic

### **BAB III**

# **METODOLOGI PENELITIAN**

#### **3.1 Umum**

Melihat perkembangan teknologi pada saat sekarang computer merupakan sarana paling tepat dalam melakukan banyak pekerjaan manusia dengan berbagai tantagan karena lebih praktis serta memakan waktu yang singkat disamping akurasi dalam pehitungan dari pekerjaan dapat diandalkan. Hal ini tidak terlepas dari perangkat lunak (software) yang digunakan dalam komputer.

Dalam tugas akhir ini, penulis mensimulasikan perhitungan tulangan pada kolom dengan menggunakan komputer. Software yang digunakan adalah berjenis software bahasa program yang salah satunya adalah Visual basic. Visual Basic dibuat oleh Microsoft Corporation dan versi terakhirnya, yang juga digunakan penulis adalah versi 6.0. Visual Basic menyediakan tool-tool yang cukup lengkap untuk memproduksi aplikasi-aplikasi.

## **3.2 Rumus Rasio Penulangan Kolom**

Pada point ini penulisakan akan menjabarkan beberapa rumus yang akan digunakan dalam penelitian tentang rasio penulangan pada kolom, untuk menentukan rasio tulangan kolom terbagi 2, yaitu rasio tulangan memanjang dan rasio tulangan sengkang.

Rasio tulangan memanjang ialah perbandingan antara luas penampang kolom dengan tulangan memanjang kolom. Rasio tulangan sengkang ialah perbandingan antara luas penampang kolom dengan luas tulangan sengkang pada kolom, jadi dengan demikian rumus rumus yang akan digunakan ialah sebagai berikut:

1. Rumus rasio tulangan

$$
\rho \min = 1.4/fy
$$

$$
d = h - p - \emptyset s - 1/2\emptyset D
$$

$$
d' = p + \emptyset s + 1/2\emptyset D
$$

#### a) Menentukan penulangan dan ukuran kolom

Dalam perencanaan kolom di asumsikan menggunakan rasio tulangan yang sering digunakan pada gedung bertingkat yaitu 3% atau 0.03.

$$
\rho = \rho' = \frac{As}{b.d} = \rho g = 3\%
$$

Asumsi jumlah tulangan yang akan digunakan

$$
As = \frac{n}{4}\pi\phi D^2
$$

$$
\rho akt = \frac{As}{b \cdot d}
$$

Ketentuan rasio tulangan ρmin =1% dan ρmax=6% dari luas penampang kolom.

MMADIAN

b) Beban eksentrisitas

$$
et = \frac{Mv}{Pv}
$$

Luas total tulangan

 $Ast = 2.$ As

c) Luas penampang kolom

 $Ag = b.h$ 

Cek apakah eksentrisitas (e) lebih besar dari atau lebih kecil dari pada

eksentrisitas *balance* (eb):

$$
Cb = \frac{600.d}{600 + fy}
$$
  
\n $ab = \beta 1.Cb$   
\n $f's = 600(\frac{Cb - d'}{Cb})$   
\n $\varphi Pnb = 0,65(0.85.f'c.b.ab + As.fs' - As.fy).10^{-3}$   
\n $Mnb = Nd1 + Nd2$   
\n $Mnb = 0,65(0.65.0,85.f'c.b.ab.(d - \frac{ab}{2}))$ 

$$
+ (0.65. fs'. As. (d-d')) . 10^{-6}
$$

$$
eb = \frac{Mnb}{Pnb}
$$

d) Periksa kekuatan penampang

$$
Pn = \frac{As. fy}{\frac{e}{(d-dt)} + 0.5} + \frac{Ag. fc}{\frac{3.h.e}{d^2} + 1.18}
$$
  
 
$$
\varphi Pn = Pn. 0.65
$$

$$
MR=\varphi Pn.e
$$

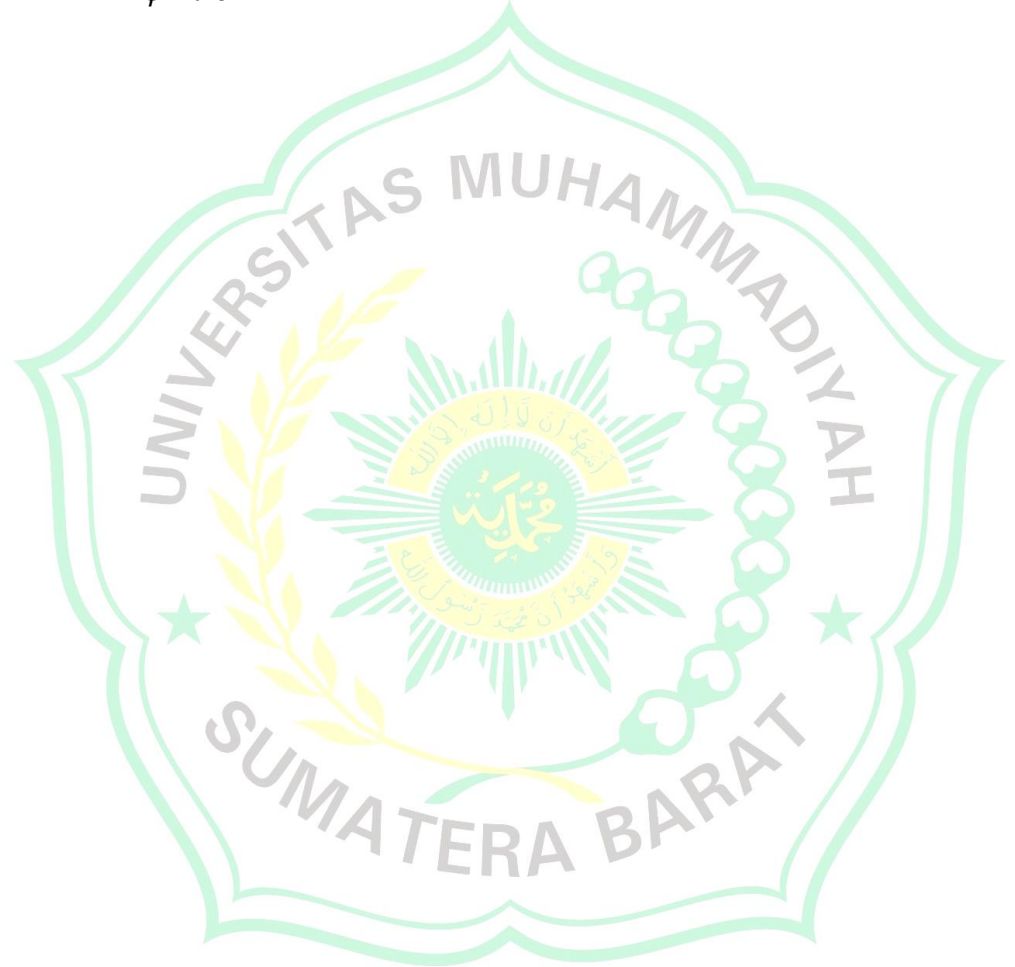

# **3.3 Bagan Alir Penelitian**

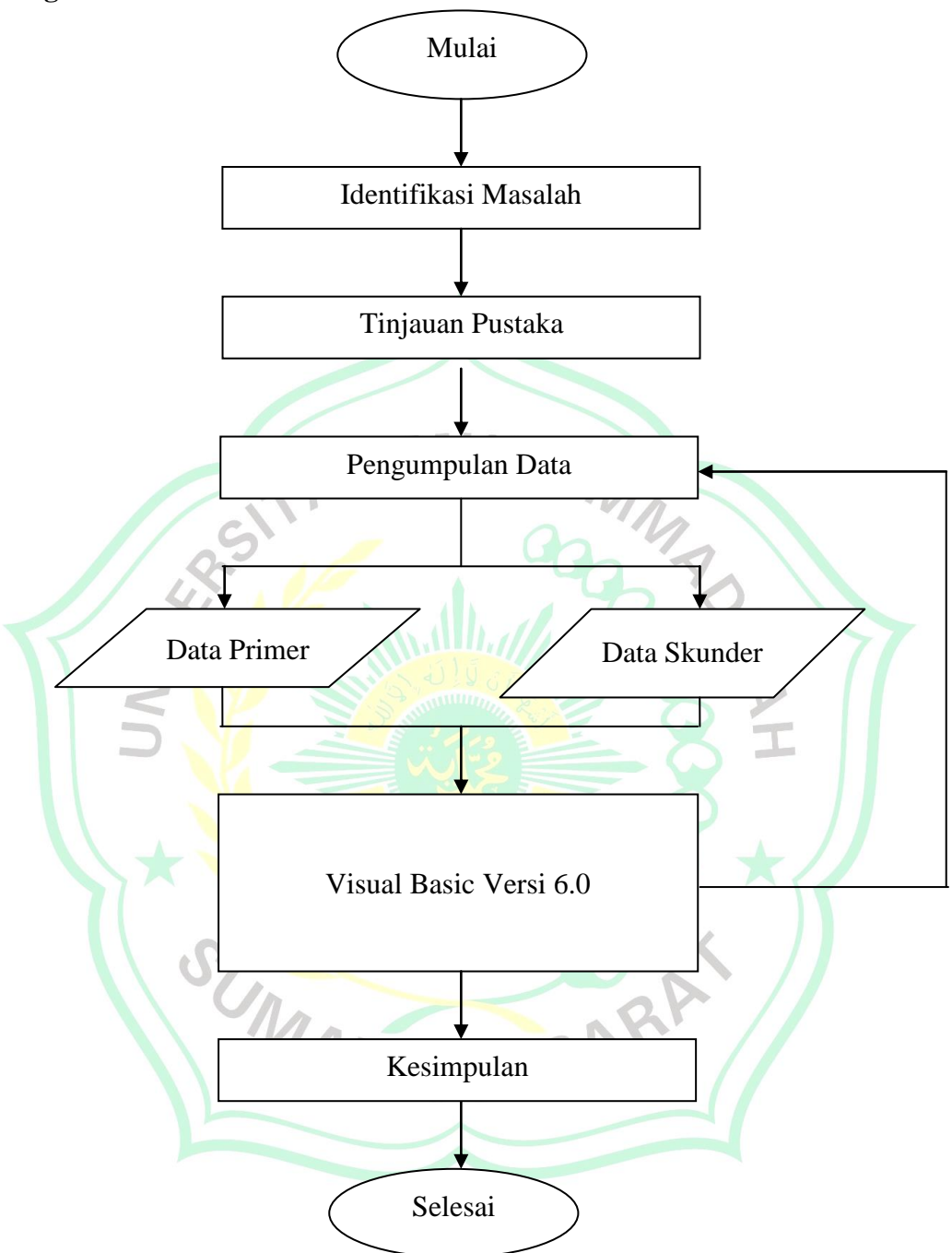

#### **BAB IV**

## **HASIL DAN PEMBAHASAN**

### **4.1 HASIL**

Pemograman computer yang digunakan dalam skripsi ini yaitu visual basic 6.0 Menggunakan *literature* dan pedoman perhitungan mencari rasio tulangan kolom Diperoleh sebuah program komputer (aplikasi) yang diberi nama *Calculation Ratio*. Yang selanjutnya aplikasi *Calculation Ratio* akan dilakukan validasi dengan hitungan manual sehingga diperoleh data yang dapat membuktikan bahwa hasil coding *Calculation Ratio* sudah benar.

# **4.2 PERHITUNGAN**

Data menggunakan proyek MIN 1 Bukittinggi, MIN 1 Bukittinggi merupakan sekolah menengah pertama di Bukittinggi bangunan digunakan untuk kegiatan pembelajaran para siswa.

 $1_A$ 

### **a. Data primer**

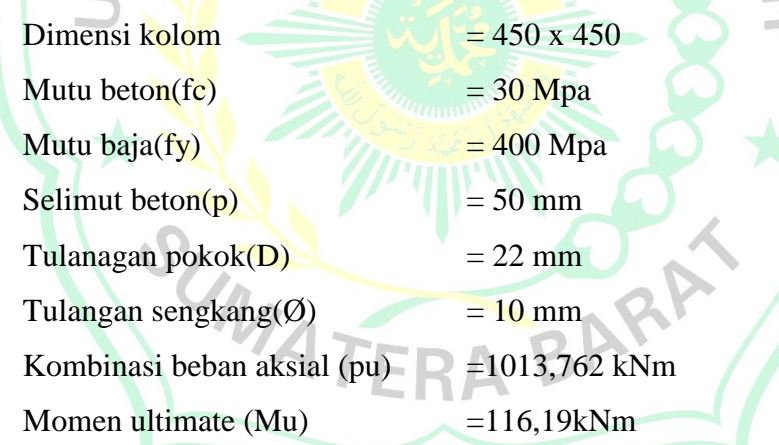

Untuk mendapatkan momen ultimate (Mu) dan momen aksial (Pu) digunakan aplikasi sap 2000, sap 2000 merupakan preliminary desain awal dari perancangaan bangunan

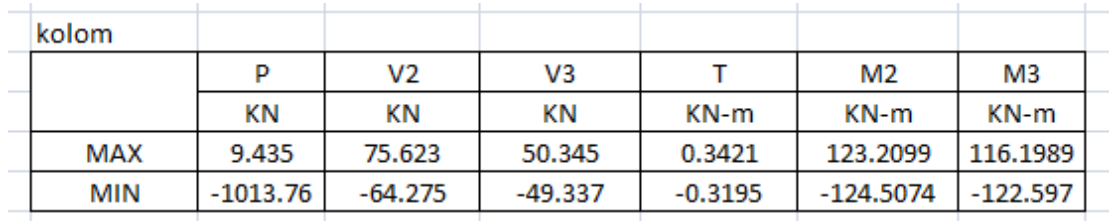

Gambar 4.1. Gambar Mu dan Pu dari SAP 2000

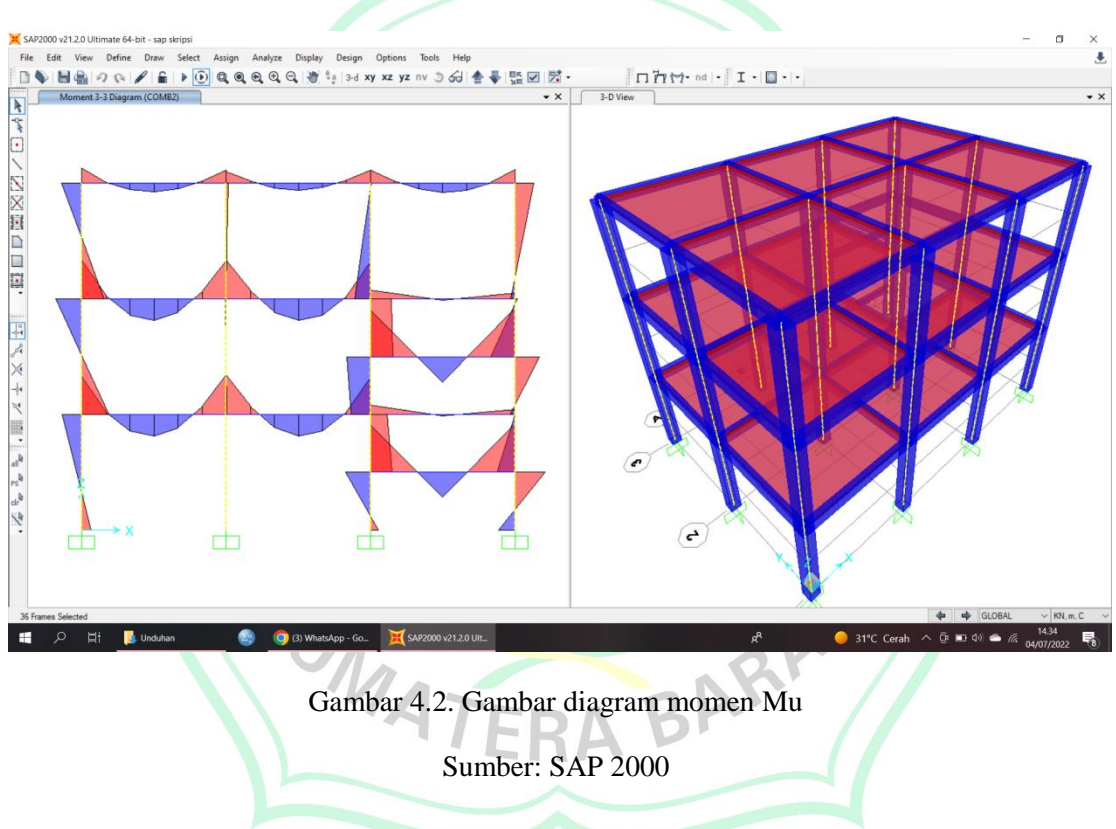

Sumber: SAP 2000

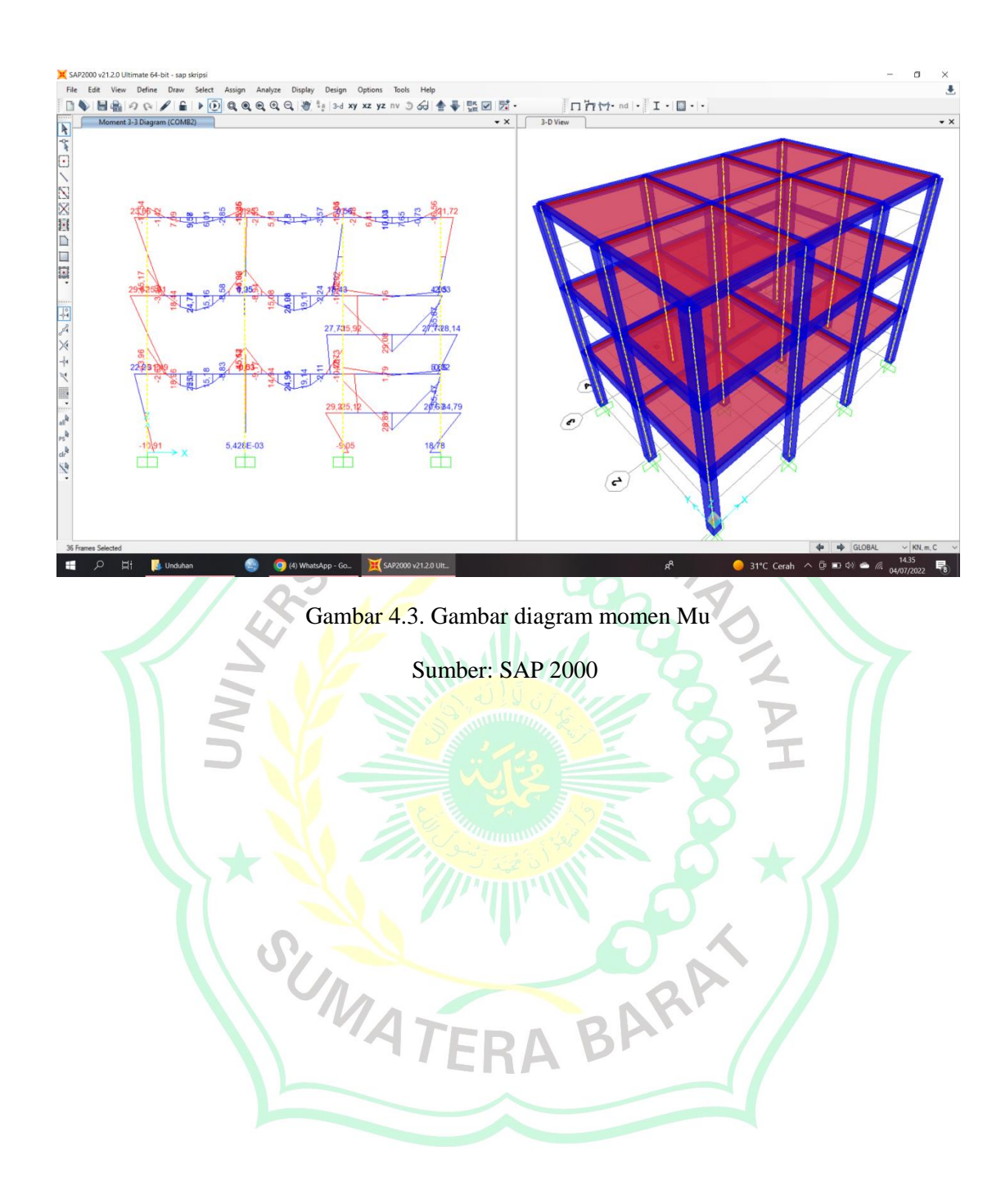

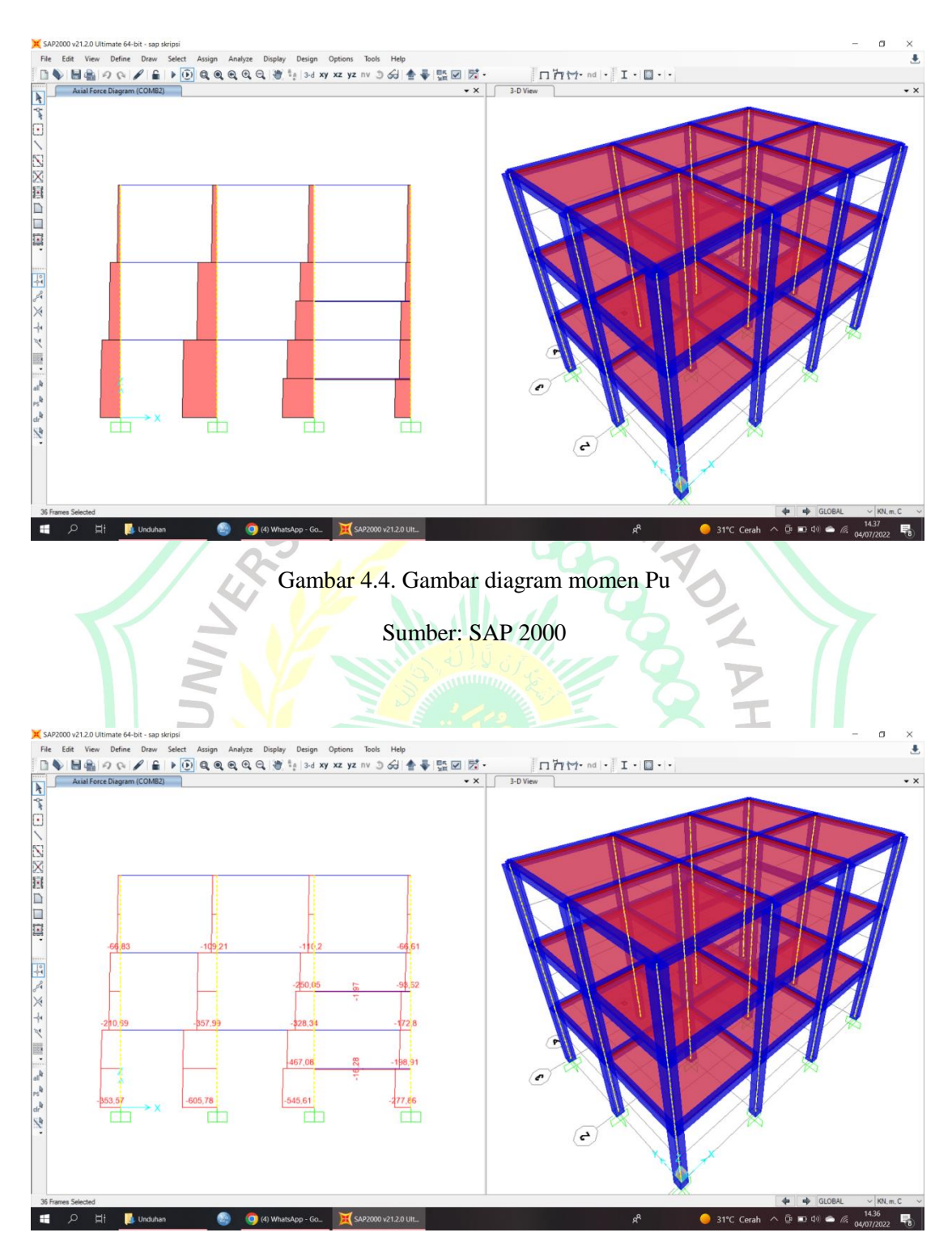

Gambar 4.5. Gambar diagram momen Pu

Sumber: SAP 2000

#### **b. Perhitungan ρ min**

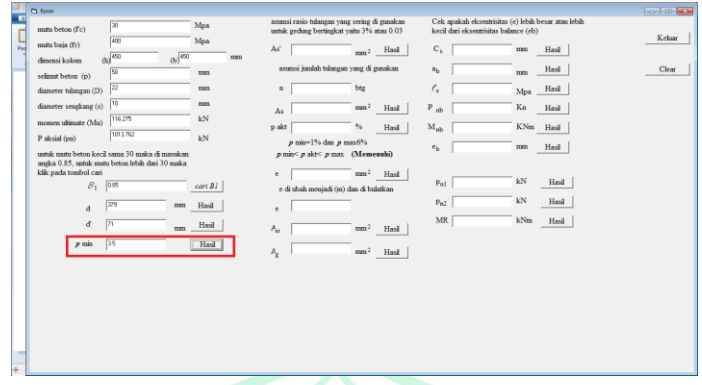

Gambar 4.6. Gambar Hasil Pencarian ρmin dari Visual Basic 6.0

Sumber: Viusal Basic 6.0

Berdasarkan Gambar 4.1.6 untuk mencari nilai ρmin menggunakan *Calculatio Ratio* diperoleh sebesar (ρmin) 3.5=0.0035 untuk menvalidasi dilakukan dengan perhiungan manual seperti berikut:

$$
\rho \min = 1.4/fy
$$
  

$$
\rho \min = \frac{1.4}{400} = 0.0035
$$

Hasil menunjukan nilai yang sama, hal ini menvalidasi coding yang digunakan dalam pembuatan *Calculation Ratio* sudah benar.

**c. Perhitungan d**

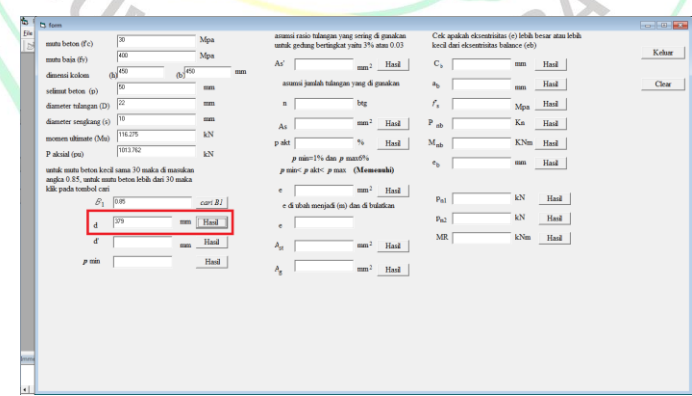

Gambar 4.7. Gambar Hasil Pencarian d dari Visual Basic 6.0

Sumber: Viusal Basic 6.0

Berdasarkan Gambar 4.1.7 untuk mencari nilai d menggunakan *Calculation Ratio* di peroleh sebesar (d) = 379 untuk menvalidasi dilakukan dengan perhiungan manual seperti berikut:

$$
d = h - p - \emptyset - 1/2D
$$
  

$$
d = 450 - 50 - 10 - \left(\frac{1}{2} \cdot 22\right) = 379
$$

Hasil menunjukan nilai yang sama, hal ini menvalidasi coding yang digunakan dalam pembuatan *Calculation Ratio* sudah benar.

#### **d. Perhitungan d'**

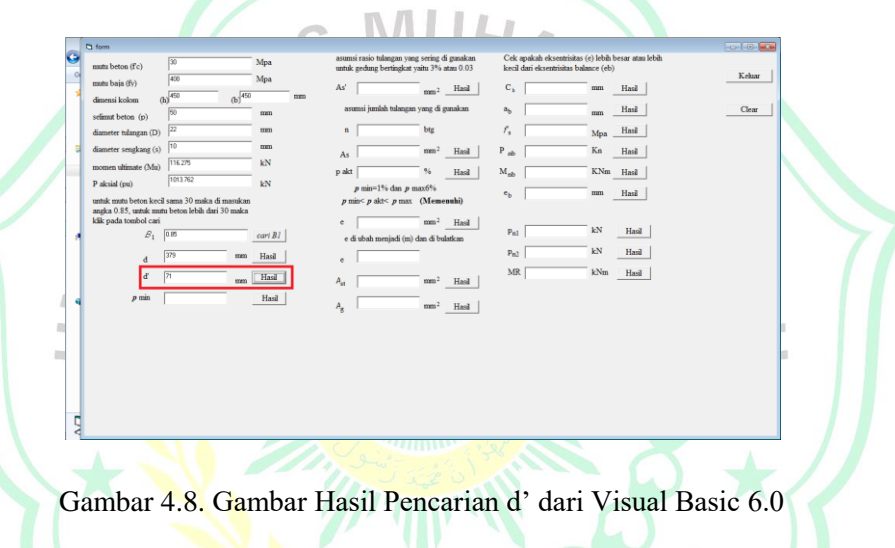

Sumber: Viusal Basic 6.0

Berdasarkan Gambar 4.1.8 untuk mencari nilai d' menggunakan *Calculation Ratio* di peroleh sebesar (d') = 71 untuk menvalidasi dilakukan dengan perhiungan manual seperti berikut:

$$
d' = p + s + 1/2D
$$
  

$$
d' = 50 + 10 + \frac{1}{2} \cdot 22 = 71
$$

# **e. Perhitungan As'**

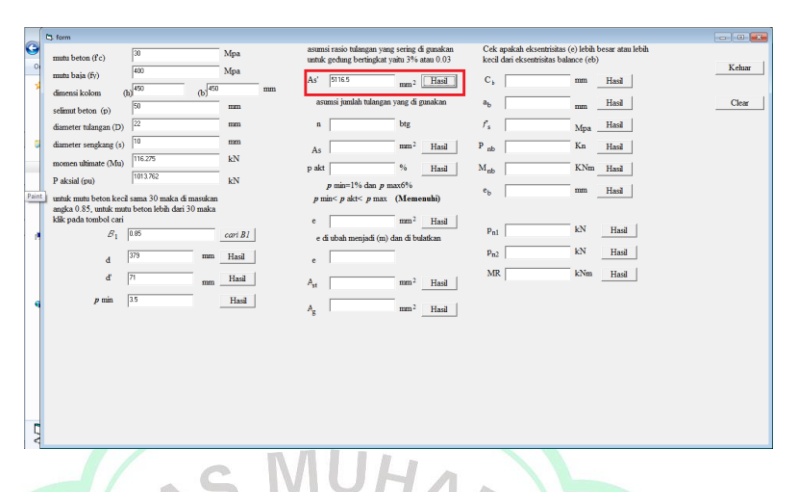

Gambar 4.9. Gambar Hasil Pencarian As' dari Visual Basic 6.0

Sumber: Viusal Basic 6.0

Berdasarkan Gambar 4.1.9 untuk mencari nilai As' menggunakan *Calculation Ratio* di peroleh sebesar (As') = 5116.5untuk menvalidasi dilakukan dengan perhiungan manual seperti berikut:

$$
\rho = \rho' = \frac{As}{b.a} = \rho g = 3\%
$$
  
0.03 =  $\frac{As}{450.379}$   
As' = 0.03.450.379 = 5116.5

# **f. Perhitungan As**

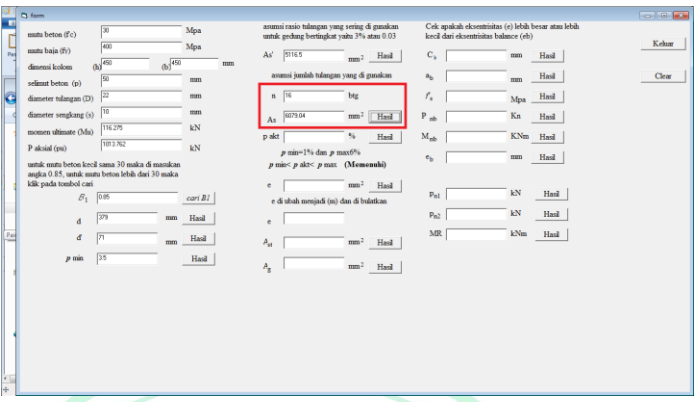

Gambar 4.10. Gambar Hasil Pencarian As dari Visual Basic 6.0

Sumber: Viusal Basic 6.0

Berdasarkan Gambar 4.1.10 untuk mencari nilai As menggunakan Calcukation Ratio di peroleh sebesar (As)=6709.04 untuk menvalidasi dilakukan dengan perhiungan manual seperti berikut:

*n* asumsi tulangan yang digunakan untuk mencari As

$$
As = \frac{n}{4} \pi \phi D^2
$$
  
As =  $\frac{16}{4}$  . 3,14.22<sup>2</sup> = 6079,04

### **g. Perhitungan ρ actual**

|     | <b>D</b> form                                                                                     |                         |                    |    |                                                                                            |                                                                                              |       | $-0.000$ |
|-----|---------------------------------------------------------------------------------------------------|-------------------------|--------------------|----|--------------------------------------------------------------------------------------------|----------------------------------------------------------------------------------------------|-------|----------|
|     | mutu beton (f'c)                                                                                  | $\overline{30}$         | Mpa                |    | asumsi rasio tulangan yang sering di gunakan<br>untuk gedung bertingkat yaitu 3% atau 0.03 | Cek apakah eksentrisitas (e) lebih besar atau lebih<br>kecil dari eksentrisitas balance (eb) |       |          |
| Pas | mutu baja (fy)                                                                                    | 400                     | Mpa                |    | As'<br>5116.5<br>$_{\rm mm^2}$ Hask                                                        | $C_{b}$<br>mm                                                                                | Hasil | Keluar   |
|     | dimensi kolom                                                                                     | $\omega$ <sup>450</sup> | $(b)^{450}$        | mm | asumsi jumlah tulangan yang di gunakan                                                     |                                                                                              |       |          |
|     | selimat beton (p)                                                                                 | 50                      | mm                 |    |                                                                                            | a <sub>b</sub><br>mm                                                                         | Hasil | Clear    |
|     | diameter tulangan (D)                                                                             | $\sqrt{22}$             | mm                 |    | $n$ 16<br>btg                                                                              | $\mathcal{E}_\mathrm{m}$<br>Mpa                                                              | Hasi  |          |
|     | diameter sengkang (s)                                                                             | 10                      | mm                 |    | 6079.04<br>mm <sup>2</sup><br>Hash<br>As                                                   | Kn<br>$P_{ab}$                                                                               | Hasi  |          |
|     | momen ultimate (Mu)                                                                               | 116.275                 | kN.                |    | p akt 356437408384638<br>96<br>Hask                                                        | $M_{\text{mb}}$<br>KNm                                                                       | Hasil |          |
|     | P alcsial (pu)                                                                                    | 1013762                 | kN                 |    | p min=1% dan p max6%                                                                       | $\mathbf{e}_b$<br>mm                                                                         | Hasi  |          |
|     | untuk mutu beton kecil sama 30 maka di masukan<br>angka 0.85, untuk mutu beten lebih dari 30 maka |                         |                    |    | $p$ min< $p$ akt< $p$ max (Memenuhi)                                                       |                                                                                              |       |          |
|     | klik pada tembol cari                                                                             |                         |                    |    | Hasi<br>$\rm ^e$<br>mm <sup>2</sup>                                                        |                                                                                              |       |          |
|     | $B_1$ 0.85                                                                                        |                         | $\text{curl}$ $BI$ |    | e di ubah menjadi (m) dan di bulatkan                                                      | $\mathbb{k}\mathbf{N}$<br>$P_{n1}$                                                           | Hasil |          |
|     | d                                                                                                 | 370                     | Hasil<br>mm        |    | $\epsilon$                                                                                 | $\mathbb{k}\mathbf{N}$<br>$\rm p_{m2}$                                                       | Hasil |          |
|     | ď                                                                                                 | $\sqrt{71}$             | Hasil<br>mn        |    | $A_{\rm H}$<br>m m <sup>2</sup><br>Hasi                                                    | <b>MR</b><br>kNm                                                                             | Hasil |          |
|     | $p$ min                                                                                           | 35                      | Hasil              |    |                                                                                            |                                                                                              |       |          |
|     |                                                                                                   |                         |                    |    | $A_{\rm g}$<br>m <sup>2</sup><br>Hasd                                                      |                                                                                              |       |          |
|     |                                                                                                   |                         |                    |    |                                                                                            |                                                                                              |       |          |
|     |                                                                                                   |                         |                    |    |                                                                                            |                                                                                              |       |          |
|     |                                                                                                   |                         |                    |    |                                                                                            |                                                                                              |       |          |
|     |                                                                                                   |                         |                    |    |                                                                                            |                                                                                              |       |          |
|     |                                                                                                   |                         |                    |    |                                                                                            |                                                                                              |       |          |
| -   |                                                                                                   |                         |                    |    |                                                                                            |                                                                                              |       |          |
| ÷   |                                                                                                   |                         |                    |    |                                                                                            |                                                                                              |       |          |
|     |                                                                                                   |                         |                    |    |                                                                                            |                                                                                              |       |          |

Gambar 4.11. Gambar Hasil Pencarian ρ aktual dari Visual Basic 6.0

Sumber: Viusal Basic 6.0

Berdasarkan Gambar 4.1.11 untuk mencari nilai ρakt menggunakan *Calculation Ratio* di peroleh sebesar (ρakt)=0,036=3.6% untuk menvalidasi dilakukan dengan perhiungan manual seperti berikut:

$$
\rho akt = \frac{As}{b.d}
$$
  
 
$$
\rho akt = \frac{6079.04}{450.379} = 0.036 = 3{,}6\%
$$

Dari perhitungan didapat hasil (ρakt)=0.036/3,6% dan hasil ini sesuai dengan ketentuan (ρmin)=1%<(ρakt)=3,6%<(ρmax)=6%, Hasil menunjukan nilai yang sama, hal ini menvalidasi coding yang digunakan dalam pembuatan *Calculation Ratio* sudah benar.

FRA

**h. Perhitungan eksentrisitas beban e**

| <b>Ct</b> form                                                           |                    |                     |            |    |                 |                                                                                           |                 |            |                    |                                                                                              |             |       | $\sim$ 0 |
|--------------------------------------------------------------------------|--------------------|---------------------|------------|----|-----------------|-------------------------------------------------------------------------------------------|-----------------|------------|--------------------|----------------------------------------------------------------------------------------------|-------------|-------|----------|
| mutu beton (f'c)                                                         | 函<br>400           |                     | Mpa<br>Mpa |    |                 | asunsi rasio tukanan yang sering di gunakan<br>untuk gedung bertingkat yaitu 3% atau 0.03 |                 |            |                    | Cek apakah eksentrisitas (e) lebih besar atau lebih<br>kecil dari eksentrisitas balance (eb) |             |       | Kehar    |
| mutu baia (fv)<br>dimensi kolom                                          | $60^{450}$         | $65$ <sup>450</sup> |            | mm | As <sup>2</sup> | 5116.5                                                                                    |                 | $mm2$ Hasi | $C_{k}$            |                                                                                              | mm.         | Hasil |          |
| selimat beton (p)                                                        | 50                 |                     | mm         |    |                 | asumsi jumlah tulangan yang di gunakan                                                    |                 |            | a <sub>b</sub>     |                                                                                              | mm          | Hasil | Clear    |
| diameter tulangan (D)                                                    | $\sqrt{22}$        |                     | mm         |    | $n$ 16          |                                                                                           | btg             |            | $\boldsymbol{f}_s$ |                                                                                              | Mpa         | Hasil |          |
| diameter sengkang (s)                                                    | 10                 |                     | mm         |    | As              | 6079.04                                                                                   | mm <sup>2</sup> | Hasil      | $P_{ab}$           |                                                                                              | Kn          | Hasil |          |
| momen ultimate (Mu)                                                      | 116.19<br>1013.762 |                     | kN         |    |                 | p akt 3.5643740030638                                                                     | 76              | Hasil      | $M_{rb}$           |                                                                                              | KNm         | Hasil |          |
| P aksial (pu)<br>untuk nutu beton kecil sama 30 maka di masukan          |                    |                     | <b>EN</b>  |    |                 | $p$ min-1% dan $p$ max6%<br>p min< p akt< p max (Memenuhi)                                |                 |            | $\epsilon_b$       |                                                                                              | $\text{mm}$ | Hasil |          |
| angka 0.85, untuk mutu beton lebih dari 30 maka<br>klik pada tombol cari |                    |                     |            |    |                 | 0.114612700022293                                                                         | m               | Hasil      |                    |                                                                                              |             |       |          |
| $B_1$                                                                    | 0.85               |                     | $\cosh BL$ |    |                 | e di ubah menjadi (mm) dan di                                                             |                 |            | $P_{n1}$           |                                                                                              | kN          | Hasil |          |
| d                                                                        | 775                | man                 | Hask       |    | $-11$<br>é      | 110                                                                                       | mm              |            | $P_{m2}$           |                                                                                              | $\rm{kN}$   | Haul  |          |
| ď                                                                        | $\sqrt{71}$        | mm                  | Hasi       |    | $A_{st}$        |                                                                                           | mm <sup>2</sup> | Hasil      | <b>MR</b>          |                                                                                              | kNm         | Hask  |          |
| $p$ min                                                                  | 35                 |                     | Hasi       |    | $A_k$           |                                                                                           | mm <sup>2</sup> | Hasi       |                    |                                                                                              |             |       |          |
|                                                                          |                    |                     |            |    |                 |                                                                                           |                 |            |                    |                                                                                              |             |       |          |
|                                                                          |                    |                     |            |    |                 |                                                                                           |                 |            |                    |                                                                                              |             |       |          |
|                                                                          |                    |                     |            |    |                 |                                                                                           |                 |            |                    |                                                                                              |             |       |          |
|                                                                          |                    |                     |            |    |                 |                                                                                           |                 |            |                    |                                                                                              |             |       |          |
|                                                                          |                    |                     |            |    |                 |                                                                                           |                 |            |                    |                                                                                              |             |       |          |
|                                                                          |                    |                     |            |    |                 |                                                                                           |                 |            |                    |                                                                                              |             |       |          |
|                                                                          |                    |                     |            |    |                 |                                                                                           |                 |            |                    |                                                                                              |             |       |          |

Gambar 4.12. Gambar Hasil Pencarian e dari Visual Basic 6.0

Sumber: Viusal Basic 6.0

Berdasarkan Gambar 4.1.12 untuk mencari nilai e menggunakan *Calculation Ratio* di peroleh sebesar (e)=0,11m=110mm untuk menvalidasi dilakukan dengan perhiungan manual seperti berikut:

$$
et = \frac{Mu}{Pu}
$$
  
 
$$
et = \frac{116,19}{1013,762} = 0,11m = 110mm
$$

Hasil menunjukan nilai yang sama, hal ini menvalidasi coding yang digunakan dalam pembuatan *Calculation Ratio* sudah benar.

**i. Perhitungan luas tulangan total Ast**

| ь                               |                                                                                                    |                                                                                                    |                                                                                                    |                                                                                                    |                                      |
|---------------------------------|----------------------------------------------------------------------------------------------------|----------------------------------------------------------------------------------------------------|----------------------------------------------------------------------------------------------------|----------------------------------------------------------------------------------------------------|--------------------------------------|
| <b>BW</b><br>Ib<br><b>Inner</b> | <b>Ct form</b><br>$\sqrt{2}$<br>matu beton (f'c)<br>$-400$<br>mutu baia (IV)<br>$00^{451}$<br>dimensi koloni.<br>50<br>telemt beton (p)<br>$\sqrt{22}$<br>diameter tulanzan (D)<br>70<br>diameter sengkang (s)<br>119,19<br>momen ultimate (Mu)<br>1013.762<br>P alcsial (pu)<br>untuk mutu betan kecil sama 30 maka di masukan<br>angka 0.85, untuk mutu beton lebih dari 30 maka<br>kilk pada tombol cari<br>$B_1$ 0%<br><b>EV7</b><br>đ<br>匝<br>ď<br>53<br>$p$ min | Mpa<br>Mpa<br>$65^{450}$<br>mm<br>mm<br>mm<br>mm<br>kN.<br>kN<br>cari BJ<br>Hasi<br>mm<br>Hasi<br>800<br><b>Hasil</b> | asumsi rasio tulangan yang sering di gunakan<br>untuk pedang bertingkat valtu 3% atau 0.03<br>51165<br>$Ax^*$<br>$_{\text{max}}$ : Hasil<br>asımsi janlah talangan yang di gunakan<br>$n \sqrt{16}$<br>btg<br>6079.04<br>$n = 2$<br>Hail<br>As<br>pair 356070000630<br>AG.<br>Hasil<br>p min-1% dan p max(%)<br>p nin< p sit< p nax (Memenuhi)<br>0.114012700022210 mm<br>$\epsilon$<br>Hasil<br>e di ubah menjadi (mm) dan di<br>1.1.1<br>110<br>mm<br>٠<br>12150.00<br>mass <sup>2</sup><br>Hasil<br>$A_{\rm int}$<br>mm <sup>2</sup><br>Ą,<br>Hasil | Cek apakah eksemisikas (e) lebih besar atau lebih<br>kecil dari eksemisitas balance (eb)<br>$C_{h}$<br>Hasil<br>mm<br>Hasil<br>$\mathbf{a}_\mathrm{h}$<br>mm<br>r,<br>Hasil<br>Mos<br>Kn<br>$P_{bb}$<br>Hasil<br>KNm Hasl<br>$M_{ab}$<br>Hasil<br>mm<br>$\mathbf{r}_b$<br>kN<br>Hasil<br>$p_{a1}$<br>kN<br>Hasil<br>$p_{n2}$<br>MR.<br>kNm<br>Hasil | <b>College Man</b><br>Kehar<br>Clear |
| $\cdot$                         |                                                                                                    |                                                                                                    |                                                                                                    |                                                                                                    |                                      |

Gambar 4.13. Gambar Hasil Pencarian Ast dari Visual Basic 6.0

Sumber: Viusal Basic 6.0

Berdasarkan Gambar 4.1.13 untuk mencari nilai Ast menggunakan Calculation Ratio di peroleh sebesar (Ast)=12158,08 mm<sup>2</sup> untuk menvalidasi dilakukan dengan perhiungan manual seperti berikut:

> $Ast = 2. As$  $\text{Ast} = 2.6079,04 = 12158,08 \text{ mm}^2$

Hasil menunjukan nilai yang sama, hal ini menvalidasi coding yang digunakan dalam pembuatan *Calculation Ratio* sudah benar.

# **j. Perihitungan luas penampang kolom Ag**

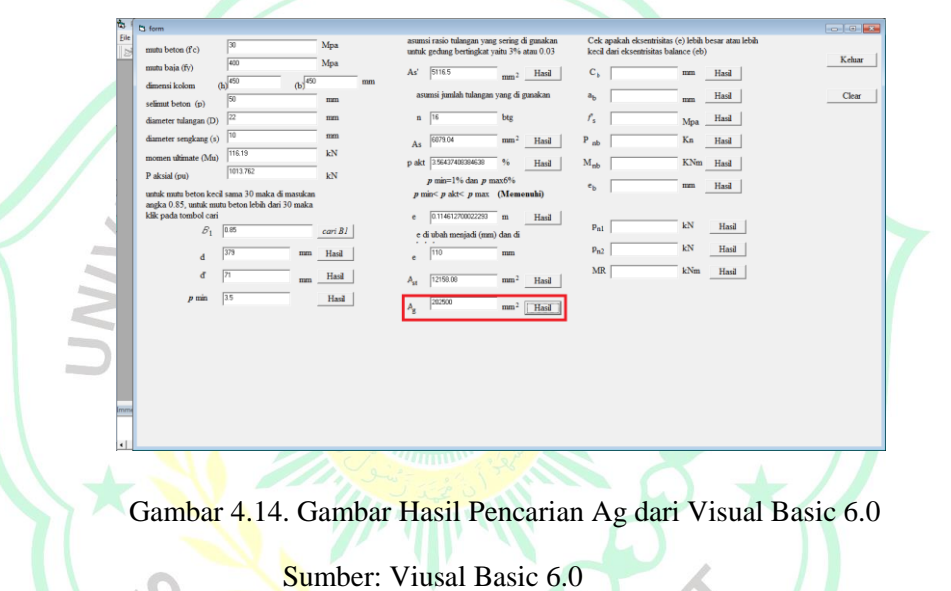

Berdasarkan Gambar 4.1.14 untuk mencari nilai Ag menggunakan Calculation Ratio di peroleh sebesar (Ag)=12158,08 mm<sup>2</sup> untuk menvalidasi dilakukan dengan perhiungan manual seperti berikut:

> $Ag = b.h$  $Ag = 450.450 = 202500$  mm<sup>2</sup>

# **k. Perhitungan Cb**

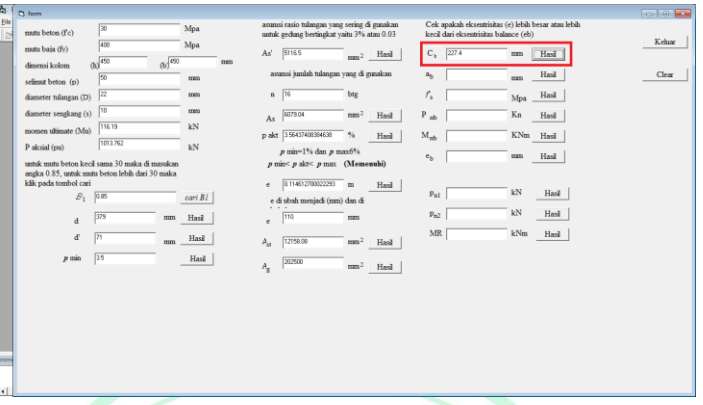

Gambar 4.15. Gambar Hasil Pencarian Cb dari Visual Basic 6.0

Sumber: Viusal Basic 6.0

Berdasarkan Gambar 4.1.15 untuk mencari nilai Cb menggunakan Calculation Ratio di peroleh sebesar (Cb)=227,4 mm<sup>2</sup> untuk menvalidasi dilakukan dengan perhiungan manual seperti berikut:

$$
Cb = \frac{600.d}{600+fy}
$$
  

$$
Cb = \frac{600.379}{600+400} = 227.4 \text{ mm}^2
$$

Hasil menunjukan nilai yang sama, hal ini menvalidasi coding yang digunakan dalam pembuatan *Calculation Ratio* sudah benar

# **l. Perhitungan ab**

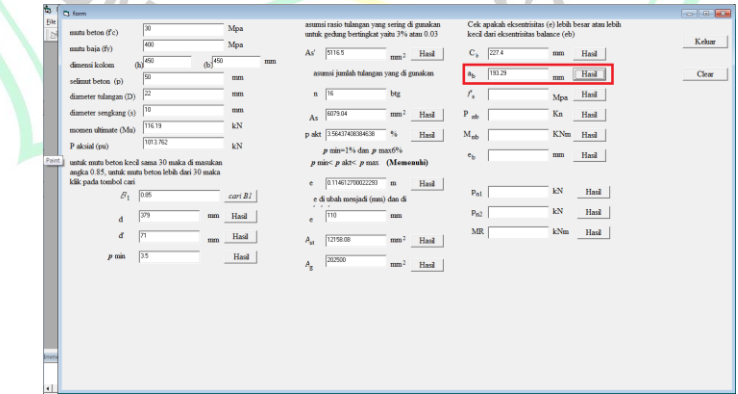

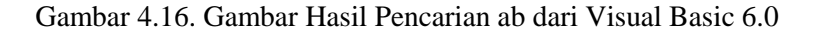

Sumber: Viusal Basic 6.0

Berdasarkan Gambar 4.1.16 untuk mencari nilai ab menggunakan *Calculation Ratio* di peroleh sebesar (ab)=193,29 untuk menvalidasi dilakukan dengan perhiungan manual seperti berikut:

$$
ab = \beta 1.Cb
$$

$$
ab = 0.85.227.4 = 193.29
$$

Hasil menunjukan nilai yang sama, hal ini menvalidasi coding yang digunakan dalam pembuatan *Calculation Ratio* sudah benar.

```
m. Perhitungan Fs
```
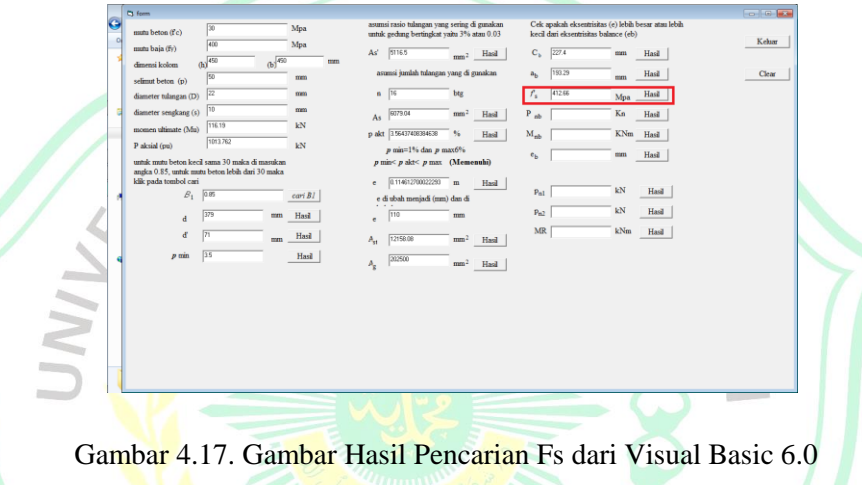

Sumber: Viusal Basic 6.0

Berdasarkan Gambar 4.1.17 untuk mencari nilai Fs menggunakan *Calculation Ratio* di peroleh sebesar (Fs)=412,66 Mpa untuk menvalidasi dilakukan dengan perhiungan manual seperti berikut:

$$
f's = 600 \left( \frac{Cb - d'}{Cb} \right)
$$

$$
f's = 600 \left( \frac{227.4 - 71}{227.4} \right) = 412.66
$$

### **n. Perhitungan**

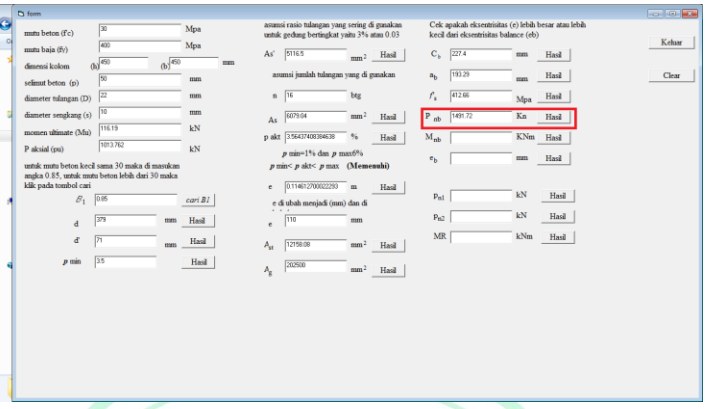

Gambar 4.18. Gambar Hasil Pencarian  $\varphi P$ nb dari Visual Basic 6.0

Sumber: Viusal Basic 6.0

Berdasarkan Gambar 4.1.18 untuk mencari nilai  $\varphi$ Pnb menggunakan *Calculation Ratio* diperoleh sebesar ( $\varphi$ Pnb)=1491,72 kN,m untuk menvalidasi dilakukan dengan perhiungan manual seperti berikut:

 $\varphi Pnb = 0,65(0.85. f'c.b. ab + As. fs'$  $\varphi Pnb = 0.65(0.85.30.450.193.29 + 6079.04.412.66$  $-6079,04.400$ ).  $10^{-3} = 1491,72$  kN, m

Hasil menunjukan nilai yang sama, hal ini menvalidasi coding yang digunakan dalam pembuatan *Calculation Ratio* sudah benar **.**

ATERA BA

# **o. Perhitunga Mnb**

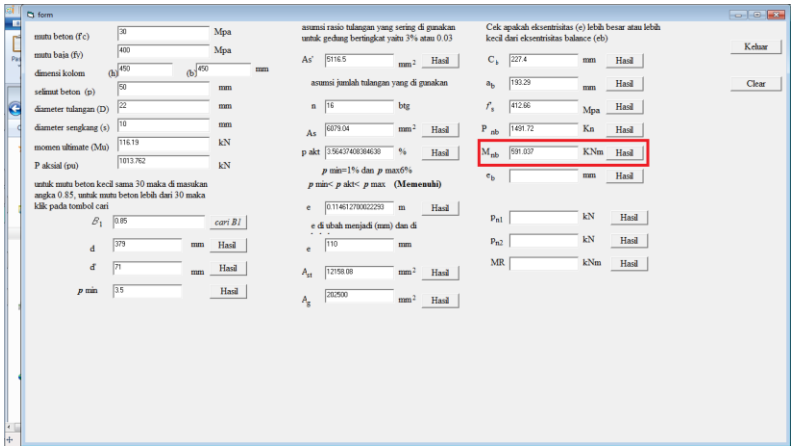

Gambar 4.19. Gambar Hasil Pencarian Mnb dari Visual Basic 6.0

Sumber: Viusal Basic 6.0

Berdasarkan Gambar 4.1.19 untuk mencari nilai Mnb menggunakan *Calculation Ratio* di peroleh sebesar (Mnb) = 591,037 kN,m untuk menvalidasi dilakukan dengan perhiungan manual seperti berikut:

$$
Mnb = Nd1 + Nd2
$$
  
\n
$$
Mnb = 0,65(0,65.0,85. f'c.b. ab. (d - \frac{ab}{2})) + (0,65. fs'. As. (d - \frac{d')}{2}).10^{-6}
$$
  
\n
$$
Mnb = 0,65(0,65.0,85.30.450.193,29. (379 - \frac{193,29}{2})) + (0,65.412,66.6079,04. (379 - 71)).10^{-6} = 591,037kN.m
$$

# **p. Perhitungan eb**

|               | $\Box$ form                    |                                                                                                   |                        |              |                                                                                            |                          |                |                                                                                              |           |       | $\sim$ 0 $\sim$ |
|---------------|--------------------------------|---------------------------------------------------------------------------------------------------|------------------------|--------------|--------------------------------------------------------------------------------------------|--------------------------|----------------|----------------------------------------------------------------------------------------------|-----------|-------|-----------------|
| ٠<br>$\Omega$ | mutu beton (fc)                | 30                                                                                                | Mpa                    |              | asumsi rasio tulangan yang sering di gunakan<br>untuk gedung bertingkat yaitu 3% atau 0.03 |                          |                | Cek apakah eksentrisitas (e) lebih besar atau lebih<br>kecil dari eksentrisitas balance (eb) |           |       | Kehar           |
|               | mutu baia (fv)                 | 400                                                                                               | Mpa                    | As'          | 51165                                                                                      | Hasil<br>mm <sup>2</sup> | $C_{k}$        | 227.4                                                                                        | mm        | Hasil |                 |
|               | dimensi kolom                  | $6\sqrt{450}$<br>(b) $450$<br>50                                                                  | mm                     | mm           | asumsi jumlah tulangan yang di gunakan                                                     |                          | a <sub>b</sub> | 193.29                                                                                       | mm        | Hasil | Clear           |
|               | selimut beton (p)              | $\sqrt{22}$                                                                                       | mm                     | n.           | $\sqrt{16}$                                                                                | btg                      | $f_{\rm x}$    | 412.66                                                                                       |           | Hasil |                 |
|               | diameter tulangan (D)          | 10                                                                                                | mm                     |              |                                                                                            |                          |                |                                                                                              | Mpa       |       |                 |
|               | diameter sengkang (s)          | 116.19                                                                                            | kN                     | As           | 6079.04                                                                                    | mm <sup>2</sup><br>Hasil | $P_{nb}$       | 1491.72                                                                                      | Kn        | Hasil |                 |
|               | momen ultimate (Mu)            | 1013.762                                                                                          |                        |              | p akt 356437408384638                                                                      | 96<br>Hasil              | $M_{nb}$       | 591.037                                                                                      | KNm Hasil |       |                 |
|               | P aksial (pu)                  |                                                                                                   | kN                     |              | $p$ min=1% dan $p$ max6%                                                                   |                          | e <sub>b</sub> | 396.211                                                                                      | mm        | Hasil |                 |
|               |                                | untuk mutu beton kecil sama 30 maka di masukan<br>angka 0.85, untuk mutu beton lebih dari 30 maka |                        |              | $p$ min< $p$ akt< $p$ max (Memenuhi)                                                       |                          |                |                                                                                              |           |       |                 |
|               | klik pada tombol cari<br>$B_1$ | 0.85                                                                                              |                        | e.           | 0.114612700022293                                                                          | m<br>Hasil               | $P_{n1}$       |                                                                                              | kN        | Hasil |                 |
|               |                                |                                                                                                   | $\overline{cari}$ $B1$ |              | e di ubah menjadi (mm) dan di<br>$\mathbf{r}$                                              |                          |                |                                                                                              | kN        | Hasil |                 |
|               | $\mathbf d$                    | 379<br>mm                                                                                         | Hasil                  | e            | 110                                                                                        | mm                       | $P_{m2}$       |                                                                                              |           |       |                 |
|               | ď                              | $\overline{7}$<br>mm                                                                              | Hasil                  | $A_{\rm cr}$ | 12158.08                                                                                   | mm <sup>2</sup><br>Hasil | $\text{MR}$    |                                                                                              | kNm       | Hasil |                 |
|               | $p$ min                        | 35                                                                                                | Hasil                  | $A_{\rm g}$  | 202500                                                                                     | mm <sup>2</sup><br>Hasil |                |                                                                                              |           |       |                 |
|               |                                |                                                                                                   |                        |              |                                                                                            |                          |                |                                                                                              |           |       |                 |
|               |                                |                                                                                                   |                        |              |                                                                                            |                          |                |                                                                                              |           |       |                 |
|               |                                |                                                                                                   |                        |              |                                                                                            |                          |                |                                                                                              |           |       |                 |
|               |                                |                                                                                                   |                        |              |                                                                                            |                          |                |                                                                                              |           |       |                 |
|               |                                |                                                                                                   |                        |              |                                                                                            |                          |                |                                                                                              |           |       |                 |
|               |                                |                                                                                                   |                        |              |                                                                                            |                          |                |                                                                                              |           |       |                 |
|               |                                |                                                                                                   |                        |              |                                                                                            |                          |                |                                                                                              |           |       |                 |
|               |                                |                                                                                                   |                        | <b>COLOR</b> | $\mathbf{m}$                                                                               |                          |                |                                                                                              |           |       |                 |

Gambar 4.20. Gambar Hasil Pencarian eb dari Visual Basic 6.0

Sumber: Viusal Basic 6.0

Berdasarkan Gambar 4.1.20 untuk mencari nilai eb menggunakan *Calculation Ratio* di peroleh sebesar eb = 396,211 mm untuk menvalidasi dilakukan dengan perhiungan manual seperti berikut:

$$
eb = \frac{Mnb}{Pnb}
$$
  

$$
eb = \frac{591,037,10^3}{1491,72} = 396,211 \text{ mm}
$$

 $eb = 396,211$  mm  $> et = 110$ 

karena eb>et, maka keruntuhan yang terjadi pada kolom adalah keruntuhan tekan.

# **q. perhitungan Pn**

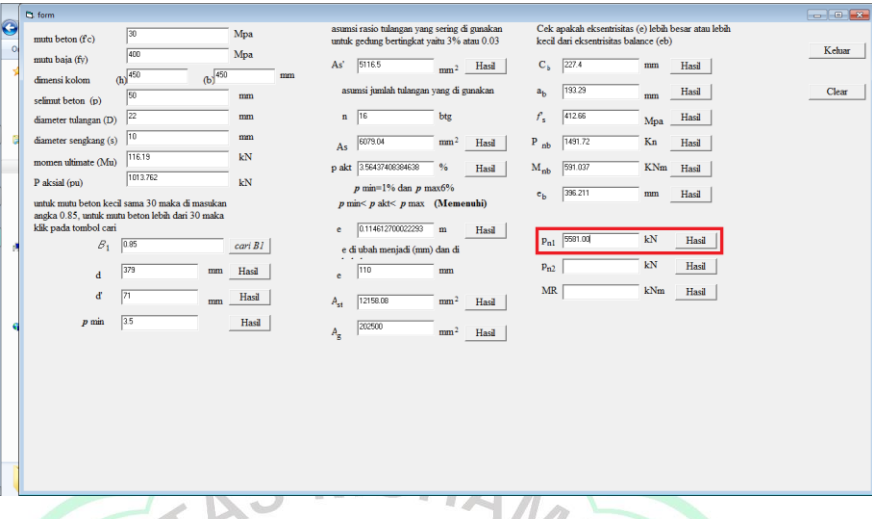

Gambar 4.21. Gambar Hasil Pencarian Pn dari Visual Basic 6.0

Sumber: Viusal Basic 6.0

Berdasarkan Gambar 4.1.21 untuk mencari nilai Pn menggunakan *Calculation Ratio* di peroleh sebesar Pn = 5581,00 mm untuk menvalidasi dilakukan dengan perhitungan manual seperti berikut:

$$
Pn = \frac{\frac{Asfy}{e} + 0.5}{\frac{a}{(d-d')}} + \frac{Agfc}{\frac{3he}{d^2} + 1.18}
$$

$$
Pn = \frac{\frac{6079,04,400}{110} + 0.5}{\frac{110}{(379-71)} + 0.5} + \frac{202500.30}{\frac{3.450,110}{379^2} + 1.18} \cdot 10^{-3} = 5581,00
$$

### **r. perhitunga**  $\varphi$ *Pn*

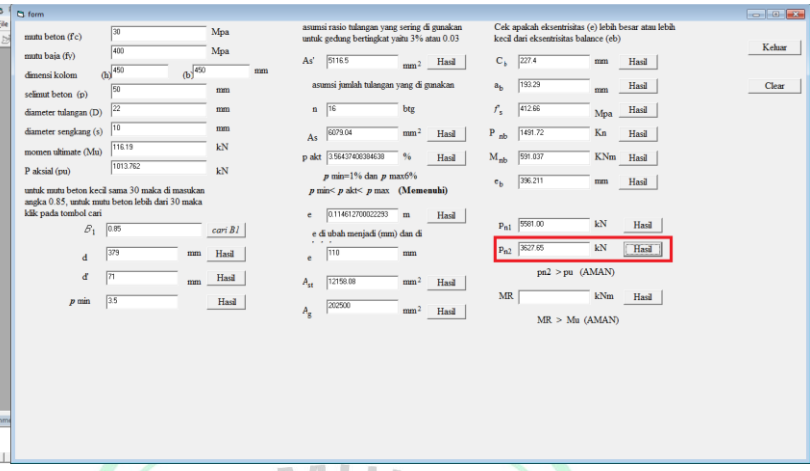

Gambar 4.22. Gambar Hasil Pencarian  $\varphi Pn$  dari Visual Basic 6.0

Sumber: Viusal Basic 6.0

Berdasarkan Gambar 4.1.22 untuk mencari nilai  $\varphi Pn$  menggunakan *Calculation Ratio* di peroleh sebesar  $(\varphi P n) = 5581,00$  kN untuk menvalidasi dilakukan dengan perhiungan manual seperti berikut:

 $\varphi Pn = Pn.0.65$ 

 $\varphi P n = 5581,00.0.65 = 36277,65 kN$ 

 $(\varphi Pn) = 5581,00 \text{ kN} > (Pu) = 1013,762 \text{ kNm}....(AMAN)$ 

Hasil menunjukan nilai yang sama, hal ini menvalidasi coding yang digunakan dalam pembuatan *Calculation Ratio* sudah benar**.**

**s. Perhitungan MR**

| Б                    | <b>Ct</b> form                             |                                                 |                        |    |             |                                                                                            |                 |            |                 |                                                                                              |                   |       | $- - - - - - - -$ |
|----------------------|--------------------------------------------|-------------------------------------------------|------------------------|----|-------------|--------------------------------------------------------------------------------------------|-----------------|------------|-----------------|----------------------------------------------------------------------------------------------|-------------------|-------|-------------------|
| File<br>b            | mutu beton (f'c)                           | $\sqrt{30}$                                     | Mpa                    |    |             | asumsi rasio tulangan yang sering di gunakan<br>untuk gedung bertingkat vaitu 3% atau 0.03 |                 |            |                 | Cek apakah eksentrisitas (e) lebih besar atau lebih<br>kecil dari eksentrisitas balance (eb) |                   |       |                   |
|                      | mutu baia (fv)                             | 400                                             | Mpa                    |    | As'         | 5116.5                                                                                     |                 | $mm2$ Hasi | $C_{h}$         | 227.4                                                                                        | mm                | Hasil | Keluar            |
|                      | dimensi kolom                              | $0450$<br>50                                    | $(b)^{450}$<br>mm      | mm |             | asumsi jumlah tulangan yang di gunakan                                                     |                 |            | $\mathbf{a}_h$  | 193.29                                                                                       | mm                | Hasil | Clear             |
|                      | selimut beton (p)<br>diameter tulangan (D) | 22                                              | mm                     |    | $n$ 16      |                                                                                            | btg             |            | $r_{\rm s}$     | 412.66                                                                                       |                   | Hasil |                   |
|                      | diameter sengkang (s)                      | 10                                              | mm                     |    |             | 6079.04                                                                                    | mm <sup>2</sup> | Hasi       | $P_{nb}$        | 1491.72                                                                                      | Mpa<br>Kn         | Hasil |                   |
|                      | momen ultimate (Mu)                        | 116.19                                          | $\mathbf{k}\mathbf{N}$ |    | As          | p akt 356437408384638                                                                      | 96              |            |                 | 591.037                                                                                      | KNm               |       |                   |
|                      | P aksial (pu)                              | 1013762                                         | $\mathbf{k}\mathbf{N}$ |    |             | $p$ min=1% dan $p$ max6%                                                                   |                 | Hasil      | $M_{\text{mb}}$ |                                                                                              |                   | Hasil |                   |
|                      |                                            | untuk mutu beton kecil sama 30 maka di masukan  |                        |    |             | $p$ min< $p$ akt< $p$ max (Memenuhi)                                                       |                 |            | e <sub>b</sub>  | 396.211                                                                                      | mm                | Hasil |                   |
|                      | klk pada tombol cari                       | angka 0.85, untuk mutu beton lebih dari 30 maka |                        |    | $\epsilon$  | 0.114612700022293                                                                          | m               | Hasil      |                 |                                                                                              | kN                |       |                   |
|                      | $B_1$ 0.85                                 |                                                 | $\text{curl } B$       |    | $\sim$      | e di ubah menjadi (mm) dan di                                                              |                 |            | $P_{n1}$        | <b>S581.00</b>                                                                               |                   | Hasil |                   |
|                      | $\mathbf d$                                | 779                                             | Hasil<br>mm            |    | $\epsilon$  | 110                                                                                        | mm              |            | P <sub>n2</sub> | 3627.65                                                                                      | <b>EN</b>         | Hasil |                   |
|                      | ď                                          | $\sqrt{21}$                                     | Hasil<br>mm            |    | $A_{tt}$    | 12158.08                                                                                   | mm <sup>2</sup> | Hasil      |                 |                                                                                              | $pn2 > pu$ (AMAN) |       |                   |
|                      | $p$ min                                    | 35                                              | Hasil                  |    | $A_{\rm g}$ | 302500                                                                                     | mm <sup>2</sup> | Hasil      |                 | MR 399.0415                                                                                  | kNm               | Hasil |                   |
|                      |                                            |                                                 |                        |    |             |                                                                                            |                 |            |                 |                                                                                              | MR > Mu (AMAN)    |       |                   |
|                      |                                            |                                                 |                        |    |             |                                                                                            |                 |            |                 |                                                                                              |                   |       |                   |
|                      |                                            |                                                 |                        |    |             |                                                                                            |                 |            |                 |                                                                                              |                   |       |                   |
|                      |                                            |                                                 |                        |    |             |                                                                                            |                 |            |                 |                                                                                              |                   |       |                   |
| <b>FEVER</b>         |                                            |                                                 |                        |    |             |                                                                                            |                 |            |                 |                                                                                              |                   |       |                   |
|                      |                                            |                                                 |                        |    |             |                                                                                            |                 |            |                 |                                                                                              |                   |       |                   |
| $\ddot{\phantom{a}}$ |                                            |                                                 |                        |    |             |                                                                                            |                 |            |                 |                                                                                              |                   |       |                   |

Gambar 4.23. Gambar Hasil Pencarian MR dari Visual Basic 6.0

Sumber: Viusal Basic 6.0

Berdasarkan Gambar 4.1.23 untuk mencari nilai MR menggunakan *Calculation Ratio* diperoleh sebesar (MR)= 399,04 kN.m untuk menvalidasi dilakukan dengan perhiungan manual seperti berikut:

(MR)= 399,04 kN.m  $MR = \varphi Pn.e$  $MR = (3627,65.110)$ .  $10^{-3} = 399,04$ kN. m  $(MR) = 399,04$  kN.m >  $(Mu) = 116,19$ kN.m ......(AMAN)

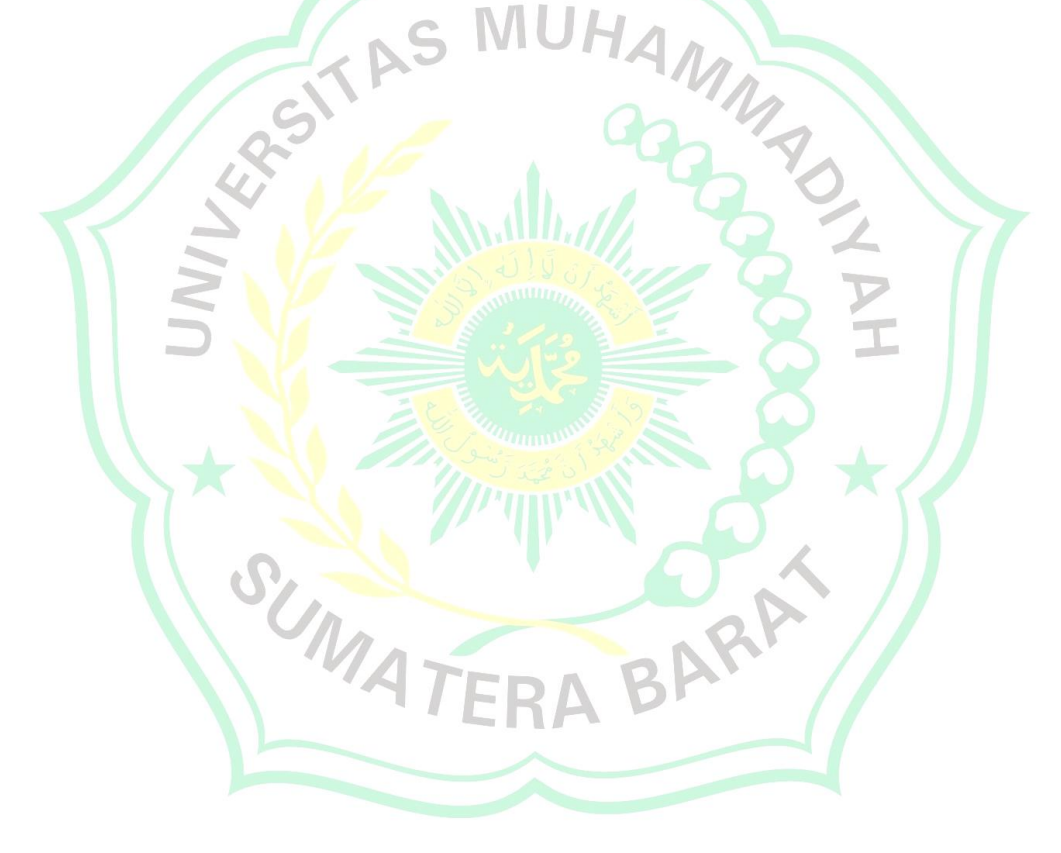

# **BAB V**

# **PENUTUP**

# **5.1 Kesimpulan**

Dari perhitungan manual yang dilakukan di atas didapat hasil:

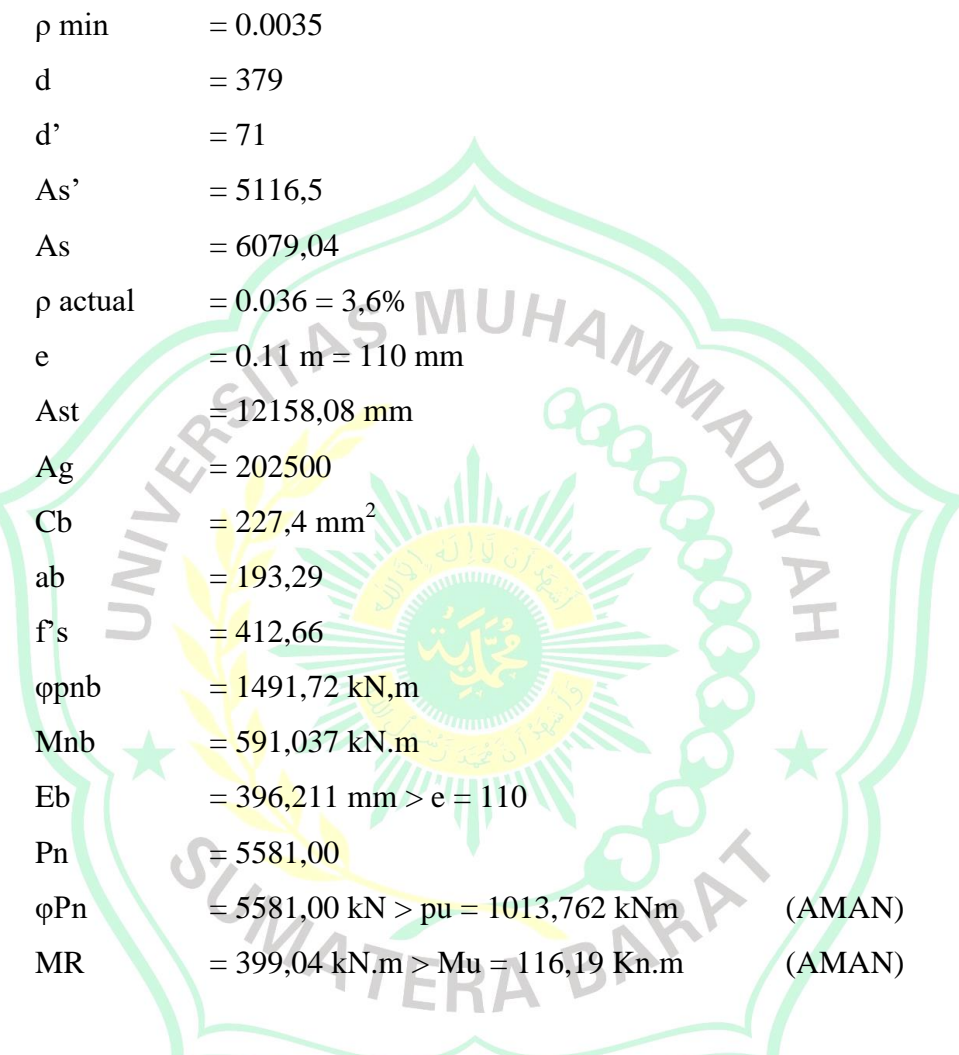

Dari perhitungan pada visual basic di dapat hasil :

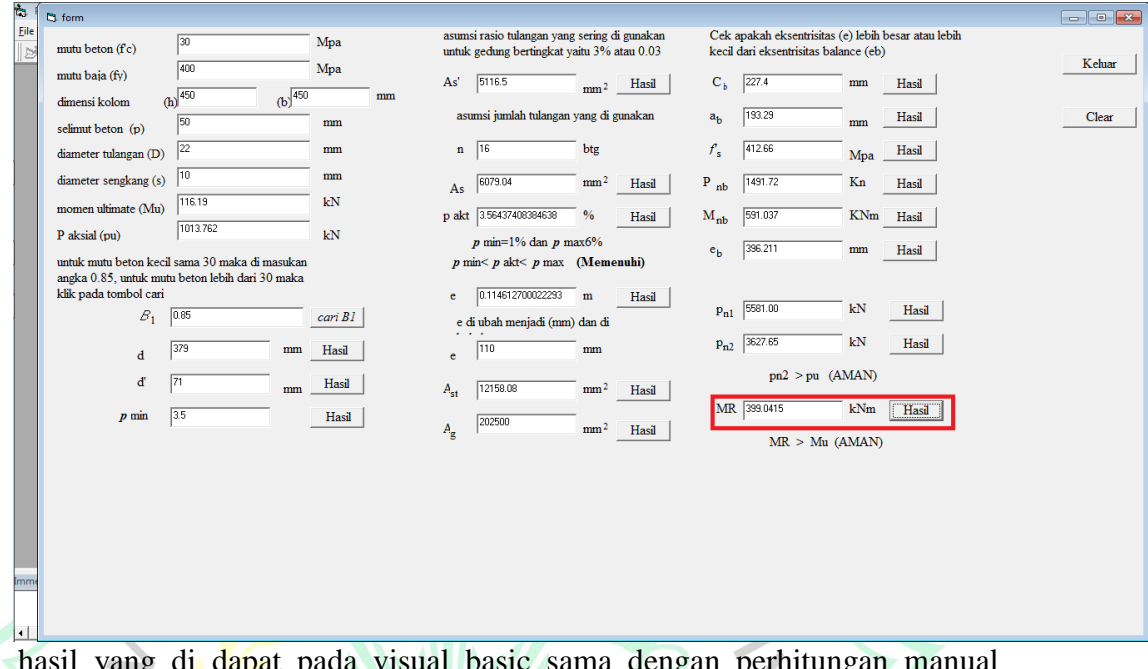

hasil yang di dapat pada visual basic sama dengan perhitungan manual maka hal ini memvalidasi bahwa codingan dan rumus yang digunakan pada visual basic telah benar.

Dari penelitian ini penulis dapat menyimpulkan bahwa program dari Visual Basic 6.0 yang telah penulis buat mampu menentukan rasio tulangan kolom berpenampang persegi dengan data primer kolom yang ada dengan efisien, dan cukup akurat.

#### **5.2 Saran**

Adapun saran yang ingin penulis sampaikan sebagai berikut:

- 1. Dalam melakukan pengcodingan pada aplikasi harus akurat dan seteliti.
- 2. Dalam memasukan rumus harus berlandaskan pada peraturan peraturan yang berlaku di Indonesia.
- 3. Selalu melakukan pengecekan pada codingan agar codingan tidak eror saat diruning
- 4. Dan peneliti menyaran kan untuk selanjutnya dapat membuat database untuk aplikasi ini.

## **DAFTAR PUSTAKA**

Badan Standarisasi Nasional, *Tata Cara Perhitungan Struktur Beton Bertulang Untuk Gedung* (SNI 03-2847-2002), Jakarta

Hendra, Alfa, Ishak Ishak, and Elfania Bastian. "ANALISIS PERENCANAAN STRUKTUR ATAS GEDUNG SOSIAL BUDAYA PADA KAWASAN ISLAMIC CENTRE KOTA PADANG PANJANG." *Ensiklopedia Research and Community Service Review* 1.1 (2021): 130-136.

Karimah, I. D. *Analisis Rasio Tulangan Kolom Beton Berpenampang Persegi Menggunakan Visual Basic 6.0.*

Kurnia, G., & Nafi'ah, P. U. *Perencanaan Gedung Lima Lantai Rumah Susun .* Semarang.

Masril, Masril. "Analisis Perilaku Struktur Atas Gedung Asrama Pusdiklat Ipdn Baso, Bangunan Wing 1 dengan Beban Gempa Berdasarkan Sni 03-1726-2012." *Rang Teknik Journal* 2.1 (2019).

*Peraturan Pemembebanan Indonesia Untuk Gedung* (PPIUG 1983) 1993, Bandung: Direktorat Penyelidikan Maslah Bangunan.

Perlundungan, S., & Pipits, C. *Perhitungan Desain Struktur Ruko Belmond Green Dengan Sistem Rangka Menengah.*

Wang, C.K . & Salmon, C.G, (1994). *Desain Beton Bertulang.* Jakarta: Erlangga.